# **МІНІСТЕРСТВО ОСВІТИ І НАУКИ УКРАЇНИ ЛЬВІВСЬКИЙ НАЦІОНАЛЬНИЙ УНІВЕРСИТЕТ ПРИРОДОКОРИСТУВАННЯ**

**ФАКУЛЬТЕТ МЕХАНІКИ, ЕНЕРГЕТИКИ ТА ІНФОРМАЦІЙНИХ ТЕХНОЛОГІЙ**

**КАФЕДРА ІНФОРМАЦІЙНИХ ТЕХНОЛОГІЙ**

# КВАЛІФІКАЦІЙНА РОБОТА

другого (магістерського) рівня вищої освіти

# на тему: **" МОНІТОРИНГ ВПЛИВУ ІНФОРМАЦІЙНИХ ПОВІДОМЛЕНЬ НА АКТИВНІСТЬ КОРИСТУВАЧІВ ВЕБ-САЙТУ ЗАВДЯКИ СИСТЕМІ GA4 "**

Виконала: ст. гр. Іт-62 Спеціальності 126 – "Інформаційні системи та технології "\_\_\_\_\_\_\_\_\_\_\_\_\_\_ (шифр і назва)

Білик Тарас Юрійович (Прізвище та ініціали)

Керівник: \_к.т.н., в.о., доц. Боярчук О.В. (Прізвище та ініціали)

Рецензенти: к.т.н., доц. Шарибура А.О. (Прізвище та ініціали)

**ДУБЛЯНИ-2024**

### МІНІСТЕРСТВО ОСВІТИ І НАУКИ УКРАЇНИ ЛЬВІВСЬКИЙ НАЦІОНАЛЬНИЙ УНІВЕРСИТЕТ ПРИРОДОКОРИСТУВАННЯ

## ФАКУЛЬТЕТ МЕХАНІКИ, ЕНЕРГЕТИКИ ТА ІНФОРМАЦІЙНИХ ТЕХНОЛОГІЙ

## КАФЕДРА ІНФОРМАЦІЙНИХ ТЕХНОЛОГІЙ

другий (магістерський) рівень вищої освіти ОС «Магістр» за спеціальністю – 126 – "Інформаційні системи та технології"

"ЗАТВЕРДЖУЮ"

Завідувач кафедри д.т.н., проф. А.М. Тригуба  $\frac{1}{2023}$  p.

# *ЗАВДАННЯ*

на кваліфікаційну роботу студенту

\_\_\_\_\_\_\_\_\_\_\_\_\_\_\_\_\_\_\_\_\_\_\_\_\_\_\_\_\_\_\_\_\_\_\_\_\_\_\_\_\_\_\_\_\_\_\_\_\_\_\_\_\_\_\_\_\_\_\_\_ Білик Тарас Юрійович

1. Тема роботи: «Моніторинг впливу інформаційних повідомлень на \_\_\_\_\_\_\_\_\_\_\_\_\_\_\_\_\_\_\_\_\_\_\_\_\_\_\_\_\_\_\_\_\_\_\_\_\_\_\_\_\_\_\_\_\_\_\_\_\_\_\_\_\_\_\_\_\_\_\_\_\_\_\_\_\_\_\_\_ активність користувачів веб-сайту завдяки системі GA4»

\_\_\_\_\_\_\_\_\_\_\_\_\_\_\_\_\_\_\_\_\_\_\_\_\_\_\_\_\_\_\_\_\_\_\_\_\_\_\_\_\_\_\_\_\_\_\_\_\_\_\_\_\_\_\_\_\_\_\_\_\_\_\_\_\_\_\_\_

Керівник роботи Боярчук Олег Віталійович, к.т.н., в.о., доцент. Затверджені наказом по університету 28.04.2023 року № 133/к-с.

2. Строк подання студентом роботи 15.01.2024 р.

3. Початкові дані до роботи: <u>\_1) Структура веб-сайту дочірнього підприємства</u> - «Автотрейдінг-Львів»; 2) Методики інтернет-маркетингу; 3) Технології та \_\_\_\_\_\_\_\_\_\_\_\_\_\_\_\_\_\_\_\_\_\_\_\_\_\_\_\_\_\_\_\_\_\_\_\_\_\_\_\_\_\_\_\_\_\_\_\_\_\_\_\_\_\_\_\_\_\_\_\_\_\_\_\_\_\_\_ методика застосування *Utm*-міток; 4) Методика формування звітів в системі \_\_\_\_\_\_\_\_\_\_\_\_\_\_\_\_\_\_\_\_\_\_\_\_\_\_\_\_\_\_\_\_\_\_\_\_\_\_\_\_\_\_\_\_\_\_\_\_\_\_\_\_\_\_\_\_\_\_\_\_\_\_\_\_\_\_\_ Google Analytics; 5) Методика оцінення конверсії сайту.

- 4. Зміст розрахунково-пояснювальної записки:
	- 1. 1.Аналіз технологій підвищення активності користувачів веб-сайту
	- 2. Технології моніторингу інформаційних та маркетингових повідомлень
	- 3. Методика моніторингу активності користувачів в Google Analytics
	- 4. Результати використання системи Google Analytics для моніторингу користувачів
	- 5. Охорона праці та безпека в надзвичайних ситуаціях
	- 6. Висновки та пропозиції
	- 7. Список використаних джерел.

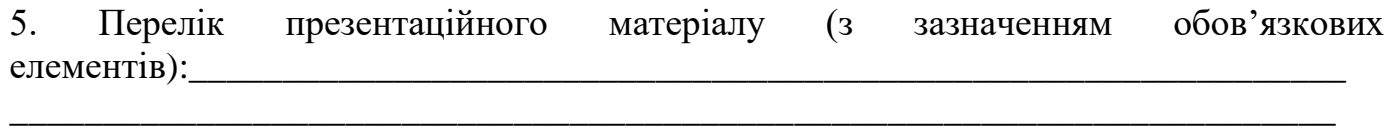

\_\_\_\_\_\_\_\_\_\_\_\_\_\_\_\_\_\_\_\_\_\_\_\_\_\_\_\_\_\_\_\_\_\_\_\_\_\_\_\_\_\_\_\_\_\_\_\_\_\_\_\_\_\_\_\_\_\_\_\_\_\_\_\_\_\_\_\_\_\_\_ \_\_\_\_\_\_\_\_\_\_\_\_\_\_\_\_\_\_\_\_\_\_\_\_\_\_\_\_\_\_\_\_\_\_\_\_\_\_\_\_\_\_\_\_\_\_\_\_\_\_\_\_\_\_\_\_\_\_\_\_\_\_\_\_\_\_\_\_\_\_\_ \_\_\_\_\_\_\_\_\_\_\_\_\_\_\_\_\_\_\_\_\_\_\_\_\_\_\_\_\_\_\_\_\_\_\_\_\_\_\_\_\_\_\_\_\_\_\_\_\_\_\_\_\_\_\_\_\_\_\_\_\_\_\_\_\_\_\_\_\_\_\_ \_\_\_\_\_\_\_\_\_\_\_\_\_\_\_\_\_\_\_\_\_\_\_\_\_\_\_\_\_\_\_\_\_\_\_\_\_\_\_\_\_\_\_\_\_\_\_\_\_\_\_\_\_\_\_\_\_\_\_\_\_\_\_\_\_\_\_\_\_\_\_ \_\_\_\_\_\_\_\_\_\_\_\_\_\_\_\_\_\_\_\_\_\_\_\_\_\_\_\_\_\_\_\_\_\_\_\_\_\_\_\_\_\_\_\_\_\_\_\_\_\_\_\_\_\_\_\_\_\_\_\_\_\_\_\_\_\_\_\_\_\_\_ \_\_\_\_\_\_\_\_\_\_\_\_\_\_\_\_\_\_\_\_\_\_\_\_\_\_\_\_\_\_\_\_\_\_\_\_\_\_\_\_\_\_\_\_\_\_\_\_\_\_\_\_\_\_\_\_\_\_\_\_\_\_\_\_\_\_\_\_\_\_\_ \_\_\_\_\_\_\_\_\_\_\_\_\_\_\_\_\_\_\_\_\_\_\_\_\_\_\_\_\_\_\_\_\_\_\_\_\_\_\_\_\_\_\_\_\_\_\_\_\_\_\_\_\_\_\_\_\_\_\_\_\_\_\_\_\_\_\_\_\_\_\_

### 6. Консультанти з розділів:

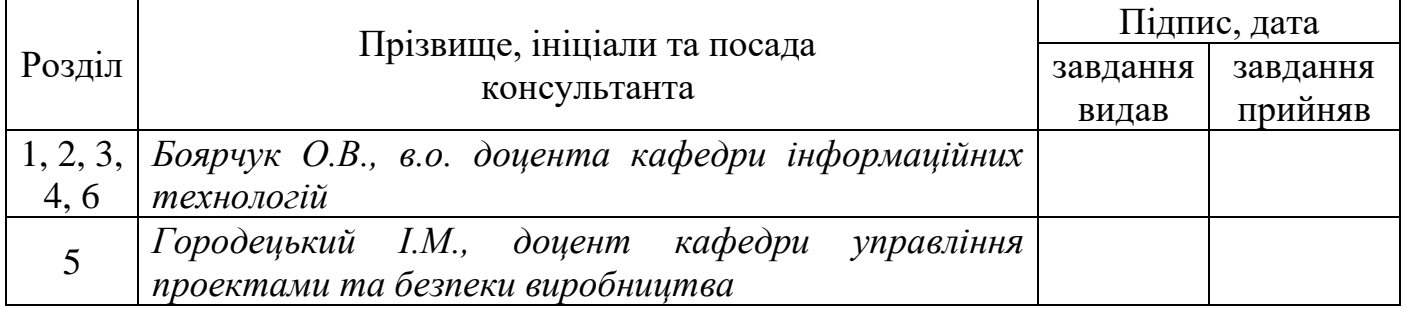

# 7. Дата видачі завдання 28.04.2023.

# *КАЛЕНДАРНИЙ ПЛАН*

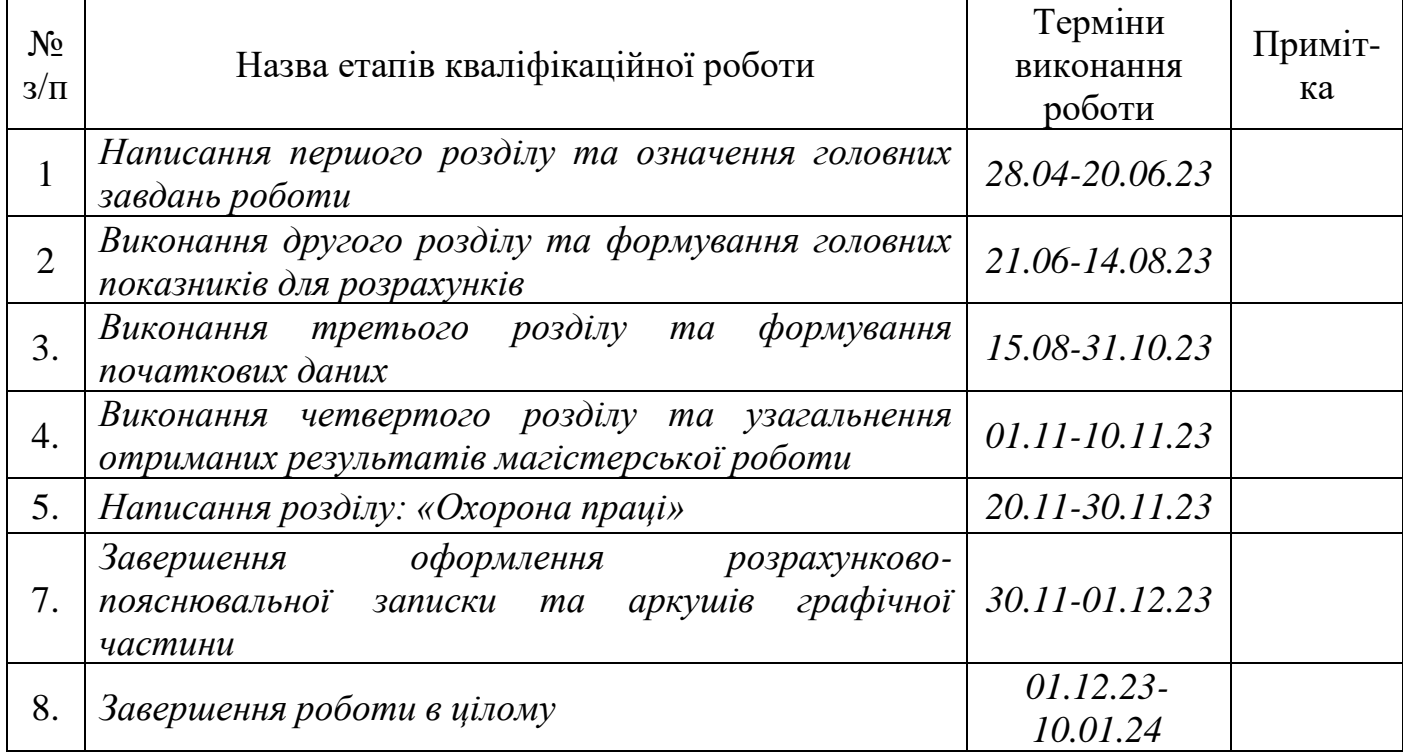

Студент \_\_\_\_\_\_\_\_\_\_\_\_\_\_\_\_ Білик Т.Ю.

 $\frac{1}{\text{(підпис)}}$ 

Керівник роботи \_\_\_\_\_\_\_\_\_\_\_\_\_\_\_\_ Боярчук О.В.

(підпис)

Моніторинг впливу інформаційних повідомлень на активність користувачів веб-сайту завдяки системі GA4. Білик Т.Ю. Кваліфікаційна робота. Кафедра ІТ. – Дубляни, Львівський НУП, 2024.

69 с. текст. част., 36 рис., 3 табл., 39 літ. джерел.

Виконано аналіз стану питання в теорії та практиці. Розкрито роль ІТ у сфері просування товарів. Проаналізовано активність людей в інтернеті, а також способи подання інформації в інтернет-магазині та їх відображення в соціальних мережах.

Проаналізовано підстави симбіозу інформаційних та маркетингових технологій в Інтернеті. Охарактеризовано інформаційно-комунікаційні технології в хмарних сервісах. Наведено маркетингові технології просування послуг у соціальних мережах. Охарактеризовано сучасні технології спостереження за активністю користувача веб-сайту та системи аналітики.

Наведено методику застосування технології Urchin Tracking Module та системи Google Analytics. Означено можливості та спосіб використання utmміток, а також методику формування звітів активності користувача на веб-сайті. Представлено методику внесення в код веб-сайту тегів аналітики за допомогою Google Tag Manager.

Наведено результати використання інформаційно-комунікаційних технологій просування послуг. Отримано результати опрацювання звітів Google Analytics та оцінення сплеску активності користувачів веб-сайту; визначення демографічних показників нових користувачів веб-сайту; визначення засобів та технології за якими відбувалося звернення нових користувачів на сайт; оцінення дій користувачів під час користування веб-сайтом.

Розроблено рекомендації із охорони праці та безпеки в надзвичайних ситуаціях.

Наведено результати оцінення конверсії веб-сайту.

# **ЗМІСТ**

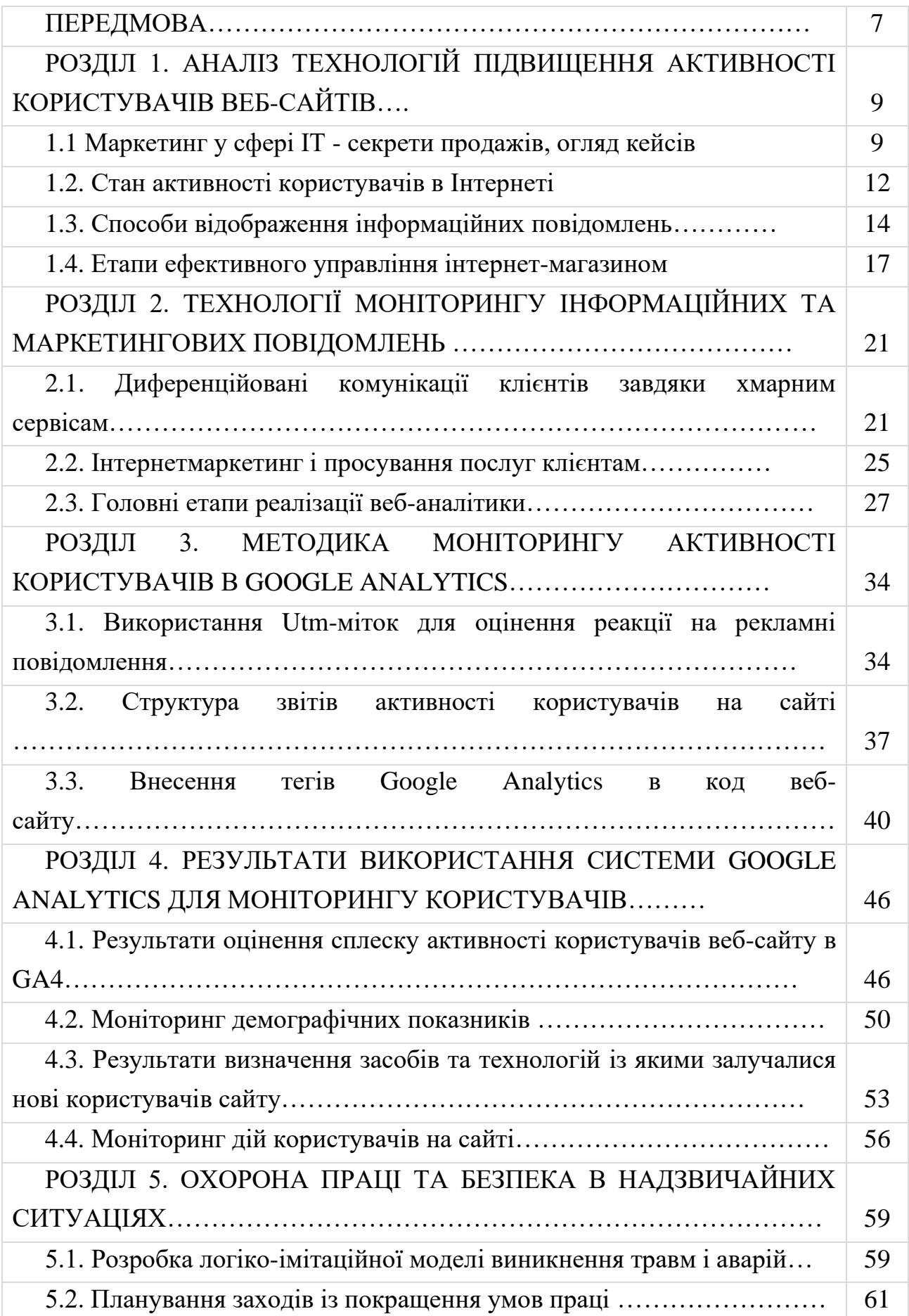

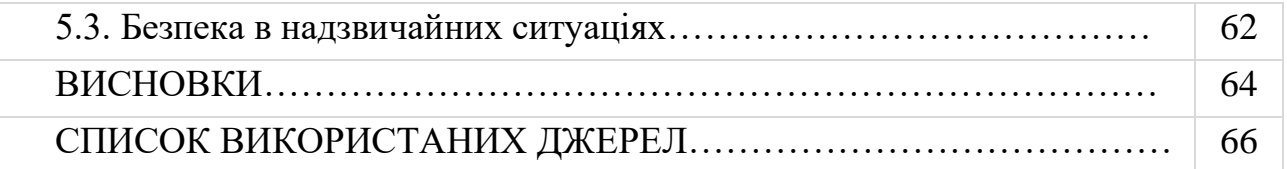

### **ПЕРЕДМОВА**

<span id="page-6-0"></span>Розвиток інформаційних технологій призводить до того, що на зміну традиційним маркетинговим методам приходить комунікація в соціальних мережах. Кількість інтернет-користувачів у світі зростає, що свідчить про важливість соціальних медіа серед маркетингових інструментів. Зростання онлайн-маркетингу ставить питання про те, як підвищити ефективність маркетингової діяльності компанії. Компанії, які просувають свою продукцію через соціальні мережі, намагаються налагодити зв'язок зі своєю аудиторією та залучити більше клієнтів. Сьогодні маркетинг у соціальних мережах є найефективнішим методом для розвитку бізнесу. Тому маркетинг товарів у соціальних мережах є дуже важливою темою для сучасного бізнесу.

У сучасному світі новітні технології розвиваються з кожним днем все більше і більше. Інформаційні технології відіграють ключову роль у всіх сферах людської діяльності. Використання нових досягнень науки і техніки не тільки полегшує виробництво товарів і послуг, а й удосконалює методи і принципи стимулювання їх продажу. У зв'язку зі стрімким розвитком мережі Інтернет все більшої популярності набувають підходи до стимулювання продажу послуг і товарів методами інтернет-маркетингу з подальшим використанням систем моніторингу та аналізу активності користувачів на сайті компанії.

*Мета роботи –* підвищення ефективності веб-сайтів шляхом вивчення поведінки користувачів та оцінки їхньої роботи за допомогою веб-аналітики.

*Завдання дослідження:*

аналізувати роль інформаційних технологій у просуванні товарів і послуг;

пояснювати особливості інформаційно-комунікаційних технологій та роль веб-аналітики;

пояснювати технологію роботи модуля відстеження Urchin та методологію використання системи Google Analytics;

ініціювати підвищення активності користувачів сайту та вивчати тенденції на основі обробки звітів Google Analytics;

оцінити конверсію сайту.

*Об'єкт дослідження:* інформаційно-комунікаційні технології, структура сайту, системи веб-аналітики, *utm*-мітки, звіти та макети звітів Google Analytics.

*Предмет дослідження*: показники активності нових користувачів вебсайту, кількість та послідовність дій користувачів на сайті, конверсія рубрик сайту.

*Новизна* одержаних результатів полягає в наступному:

встановлено зв'язок між сплеском активності нових користувачів на сайті із активністю поширення інформації щодо послуг цього сайту;

встановлено закономірності зміни кількісних показників активності нових користувачів сайту, демографічних показників, використаних операційних систем та технологій за якими відбувалося звернення користувачів на сайт;

встановлено шлях та сукупність дій користувачів на сайті;

− оцінено показники конверсії сайту за рубриками.

*Практичне значення* результатів дають можливість:

встановлені показники аналітики нових користувачів сайту дають змогу розробляти рекомендації щодо зміни його структури, підвищення інформативності та часу перебування користувачів на сайті;

− сформовані звіти Google Analytics дають змогу вивчати вподобання користувачів сайту, підвищити рівень їх відвідуваності, розширити перелік наданих послуг та забезпечити адресну інформаційну комунікацію;

− формувати вимоги щодо створення нових сайтів із надання схожих послуг та просування товарів до користувачів.

### *РОЗДІЛ 1.*

# <span id="page-8-1"></span><span id="page-8-0"></span>**АНАЛІЗ ТЕХНОЛОГІЙ ПІДВИЩЕННЯ АКТИВНОСТІ КОРИСТУВАЧІВ ВЕБ-САЙТІВ**

### <span id="page-8-2"></span>**1.1 Маркетинг у сфері IT - секрети продажів, огляд кейсів**

Світовий ІТ-ринок обслуговує кілька великих галузей, а найбільша серед них – фінансові послуги. Все, що стосується банківської сфери, різних транзакційних сервісів, платіжних систем та інших елементів галузі – все це будується багато в чому за допомогою ІТ-рішень.

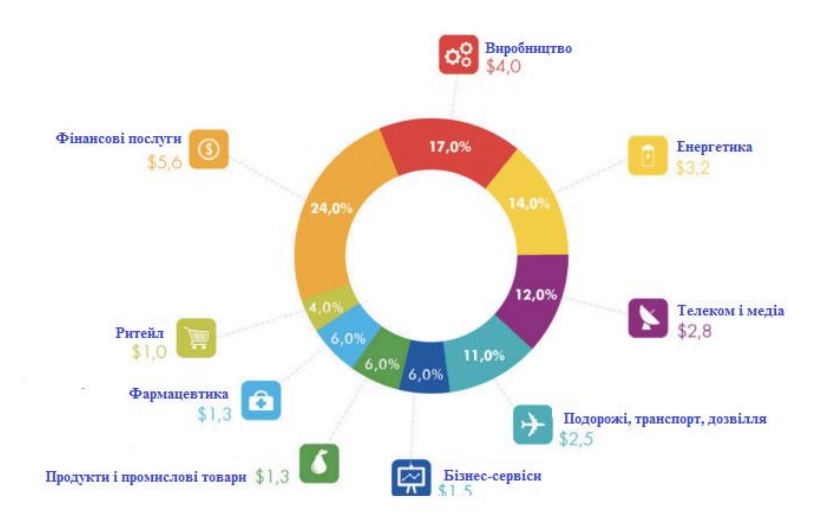

Рис. 1.1. Структура послуг в мережі Інтернет

На другому місці – різні виробничі рішення, потім енергетика, телеком, подорожі тощо, включаючи рітейл, інтернет-магазини.

Після розуміння структури компанії, можна буде застосовувати маркетингові схеми для роботи.

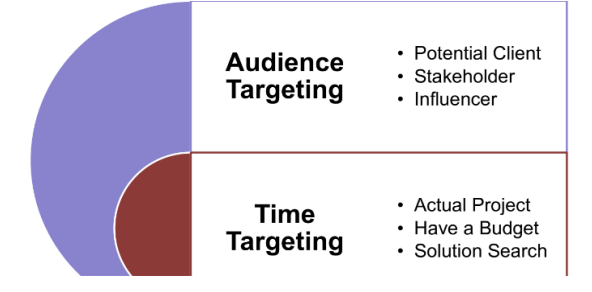

Маркетинг у В2В-галузі починається з важливої дилеми.

Рис. 1.2. Типи таргенту в мережах споживачів

В2В-маркетинг – це той же ринок В2С. Відмінність напрямку в тому, що компанія в рамках співпраці має кілька типів клієнтів з різною мотивацією одночасно. Начебто кілька цільових аудиторій, де у прийнятті рішень бере участь і директор компанії, і власник, і виконавець/менеджер нижчого рівня, і розробники з боку клієнта. Тобто на прийняття рішення істотно впливає ціла група людей. І з кожним з них потрібно розмовляти по-різному, давати різні мотиви. Це перша проблема В2В-маркетингу.

Відповідно, завдання команди маркетингу – потрапити з пропозицією для клієнта у потрібний час, і ця проблема таргетингу куди складніша, ніж перша. Не так складно взяти, наприклад, штат Техас, якесь місто в ньому, знайти у Linkedin всі компанії з певної галузі, відібрати 2-3 десятки людей з кожної компанії (хто може приймати рішення) і почати з ними спілкуватися. Складність полягає в тому, що почати спілкуватися з цими людьми потрібно в той момент, коли у них є проект, інакше вони просто забудуть про вас.

На етапі можливого продажу у компанії теж відбувається це саме виховання, плекання клієнта – lead nurturing. І найголовніше – основа продажів лежить якраз у роботі з уже існуючими клієнтами, в рекомендаціях від них. І тут теж потрібно вміти працювати з цією аудиторією.

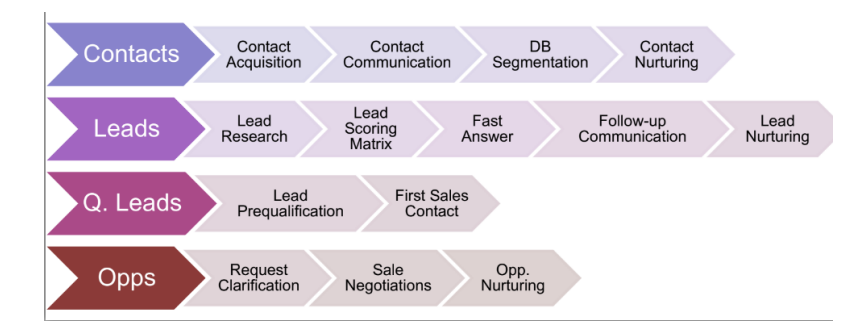

Рис. 1.3. Етапи «тунельних продажів» із елементами «виховання клієнта»

У першу чергу потрібно проводити бізнес-комунікацію – особисте індивідуальне знайомство. Далі вступає в силу social networking – коли компанія часто з'являється в соціальних мережах клієнта, у тому місці, де люди читають цікавий для них контент. Якщо генерувати цей контент, він постійно потраплятимете на очі клієнту – це запамятовується.

Звичайно, не варто забувати про контентний маркетинг. Перше місце у всіх цих інструментах виходить ремаркетинг – повторна комунікація, коли людина бачила контакт, зайшла на сайт почитати кейс, блог. Після цього варто нагадати їй про себе і неодноразово. Це простий зрозумілий спосіб заощадити бюджет і при цьому весь час бути на видноті.

У сучасному світі маркетингу автоматизація бізнесу стала найбільш затребуваним процесом.

Але автоматизувати можна тільки те, що вже добре працює. Наприклад, вміння підтримувати зв'язок з потенційними клієнтами, допоможе автоматизувати цей процес. Не можна робити автоматизацію, коли ще не налагоджений інструментарій вручну.

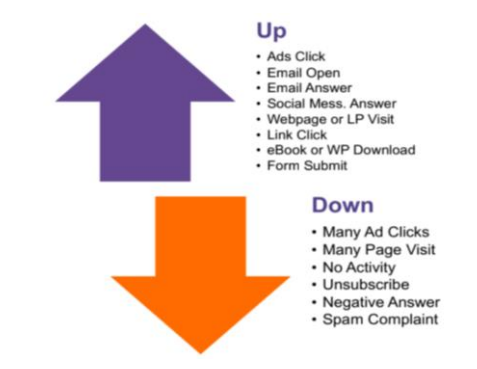

Рис. 1.4. Результативність ремаркетингу – повторної комунікації

Загалом у ІТ-компанії видаткова частина виглядає приблизно таким чином: 10-15 % бюджету йде на продаж і маркетинг, до 50 % – вартість розробки, продукту.

А безцінним елементом вважається пункт «upsale» – продаж додаткових рішень вашим існуючим клієнтам або так зване розширення акаунту.

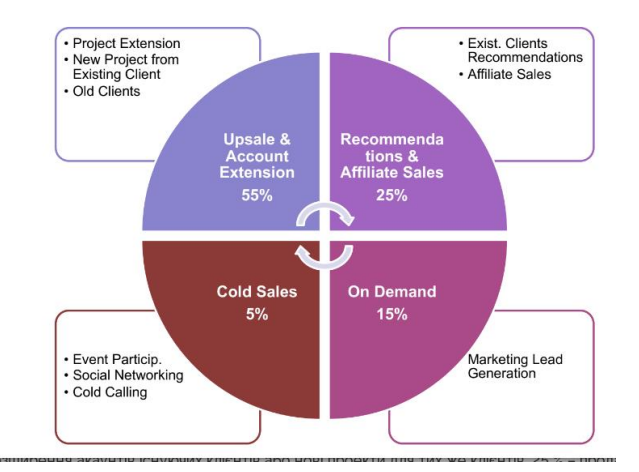

Рис. 1.5. Звязки між ефектами продажу додаткових рішень

У результаті основне джерело грошей, бюджетів і проектів, приблизно 55 %, припадає на розширення акаунтів існуючих клієнтів або нові проекти для тих же клієнтів. 25 % – продажі за їхніми рекомендаціями. 15 % – прибуток від вхідних клієнтів, тих, хто приходить до вас та інших компаній. Ще 5 % припадає на холодні продажі, коли ти прийшов, знайшов, кажеш: «Давайте ми вам зробимо».

#### <span id="page-11-0"></span>**1.2. Стан активності користувачів в Інтернеті**

Історія українського Інтернету почалася в грудні 1990 року, коли Міжгалузевий науковий центр технології програмування "Технософт", створений Юрієм Янковським, підключився до Всесвітньої мережі в Києві. Через кілька місяців компанія стала першим в Україні інтернет-провайдером. З плином років, на сьогодні всесвітньою мережею користуються близько 30 млн. українців (рис. 1.2) [5, 28].

За рік карантину, пов'язаного з пандемією коронавірусу COVID-19, з початку 2020-го до початку 2021 року, тобто за 2020 рік, українська аудиторія соцмереж збільшилася на 7 млн осіб, зазначається в повідомленні компанії [GlobalLogic](https://uk.m.wikipedia.org/wiki/GlobalLogic) із посиланням на підсумки дослідження, проведеного на основі відкритих даних.

«На початку 2020 року в Україні було 19 млн користувачів [соцмереж], 2021 року цифра досягла 26 млн. Водночас проникнення соцмереж зросло наполовину: наразі у них зареєстровані 60 % населення країни, тоді як у січні 2020 року було трохи більше ніж 40 %», наголошується в цьому повідомленні[.\[32\]](https://uk.m.wikipedia.org/wiki/%D0%86%D0%BD%D1%82%D0%B5%D1%80%D0%BD%D0%B5%D1%82_%D0%B2_%D0%A3%D0%BA%D1%80%D0%B0%D1%97%D0%BD%D1%96#cite_note-32)

Загалом цифрова культура активно розвивається в Україні, адже лише з жовтня 2020 по січень 2021 року кількість [5G-смартфонів](https://uk.m.wikipedia.org/wiki/%D0%A1%D0%BC%D0%B0%D1%80%D1%82%D1%84%D0%BE%D0%BD) в Україні зросла з 31 тисячі до 194 тисяч одиниць[.\[33\]](https://uk.m.wikipedia.org/wiki/%D0%86%D0%BD%D1%82%D0%B5%D1%80%D0%BD%D0%B5%D1%82_%D0%B2_%D0%A3%D0%BA%D1%80%D0%B0%D1%97%D0%BD%D1%96#cite_note-33) Водночас кількість [4G-](https://uk.m.wikipedia.org/wiki/4G_%D0%B2_%D0%A3%D0%BA%D1%80%D0%B0%D1%97%D0%BD%D1%96)смартфонів за цей же час збільшилася вже з 30 млн до 39,9 млн штук.

Станом на початок 2021 року кількість українських інтернет-користувачів становила майже 30 мільйонів, тобто близько 67 % населення країни[.\[34\]](https://uk.m.wikipedia.org/wiki/%D0%86%D0%BD%D1%82%D0%B5%D1%80%D0%BD%D0%B5%D1%82_%D0%B2_%D0%A3%D0%BA%D1%80%D0%B0%D1%97%D0%BD%D1%96#cite_note-34)

У 2021 році в Україні Інтернет вперше обійшов телебачення як джерело інформації. За результатами опитування, проведеного Research&Branding Group, 51 % опитаних українців у якості джерела інформації віддають перевагу Інтернету, тоді як телебаченню — 44 %, а радіо й друкованій пресі — 2 %.

Також у 2021 році українці стали вдвічі частіше натрапляти на шахраїв в інтернеті. Кіберзлочинці найчастіше атакують користувачів через популярні месенджери, а [електронна пошта](https://uk.m.wikipedia.org/wiki/%D0%95%D0%BB%D0%B5%D0%BA%D1%82%D1%80%D0%BE%D0%BD%D0%BD%D0%B0_%D0%BF%D0%BE%D1%88%D1%82%D0%B0) під час онлайн-шопінгу майже не має попиту.

За останні пів року 45 % з опитаних українців стикалися зі спробами онлайн-шахрайства. Минулого 2020 року цей показник був удвічі менший — 22 %. Найчастіше з початку 2021 року атакували мешканців великих міст —  $\frac{2}{3}$ випадків[.\[35\]](https://uk.m.wikipedia.org/wiki/%D0%86%D0%BD%D1%82%D0%B5%D1%80%D0%BD%D0%B5%D1%82_%D0%B2_%D0%A3%D0%BA%D1%80%D0%B0%D1%97%D0%BD%D1%96#cite_note-35) А також, згідно з інформацією Verizon, в 2021 році 36 % порушень у сфері кібербезпеки були пов'язані з [фішинговими](https://uk.m.wikipedia.org/wiki/%D0%A4%D1%96%D1%88%D0%B8%D0%BD%D0%B3) атаками, в ході яких зловмисники маскувались під співробітників установ, що викликають

довіру у користувачів, і вимагають конфіденційну інформацію. Основною темою, яку шахраї використовували в 2021 році, була пандемія [коронавірусу.](https://uk.m.wikipedia.org/wiki/Covid-19) Зловмисники змінювали свої фішингові кампанії в залежності від новин.

Україна піднялася в глобальному рейтингу швидкості мобільного інтернету на 15 позицій, повідомляє Ookla Speedtest Global Index, - з 77 місця в січні 2021 на 62 позицію в січні 2022 року. Згідно з дослідженням Ookla, середня швидкість завантаження в мобільній мережі зросла майже на 10 Мбіт/с — з 19,66 Мбіт/с на початку 2021 до 29,06 Мбіт/с у 2022[.\[36\]](https://uk.m.wikipedia.org/wiki/%D0%86%D0%BD%D1%82%D0%B5%D1%80%D0%BD%D0%B5%D1%82_%D0%B2_%D0%A3%D0%BA%D1%80%D0%B0%D1%97%D0%BD%D1%96#cite_note-36)

### <span id="page-13-0"></span>**1.3. Способи відображення інформаційних повідомлень**

Існують різні підходи до визначення Інтернет-маркетингу або електронного маркетингу. Так Інтернет-маркетинг (англ. *Internet marketing*) розуміють як виконання послідовних дій у вирішенні маркетингових завдань, використовуючи можливості мережі Інтернет. Основна мета – отримання максимального ефекту від потенційної аудиторії сайту [1, 14, 21, 24].

*Інтернет-маркетинг* – це просування товарів і послуг на ринку продавця за допомогою Інтернет-технологій, що використовують спеціальні інструменти [24].

*Електронний маркетинг* – це соціальний та управлінський процес, спрямований на задоволення потреб споживачів у мережі Інтернет при створенні пропозиції та обміну товарів / послуг за допомогою інформаційнокомунікаційних технологій.

Інтернет-маркетинг – це побудова маркетингових комунікацій через Інтернет. Це зовсім не самостійна область, а просто інструмент для маркетингу, що володіє своїми особливими властивостями. Інтернет-маркетинг – це інструмент, який вирішує частину завдань маркетингу компанії, і не більше.

Під терміном Інтернет-маркетинг розуміється теорія і методологія організації маркетингу в гіпермедійному середовищі Інтернету.

*Маркетингова політика комунікацій* — це комплекс заходів, яким користується підприємство для інформування, переконання чи нагадування споживачам про свої товари чи послуги.

*Контекстна реклама* – принцип розміщення реклами, коли реклама орієнтується на зміст Інтернет-сторінки вручну, або автоматично. Контекстна реклама може бути у вигляді текстових блоків, графічних банерів та відеороликів, може розміщуватися як на сторінках результатів пошуку, так і на сайтах, що встановили блоки контекстної реклами на своїх сторінках [25, 26].

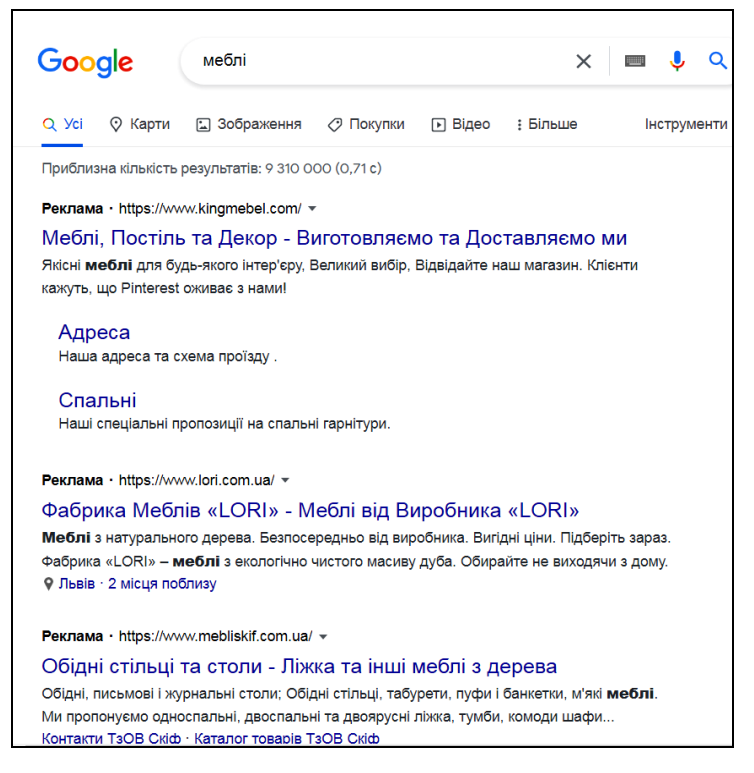

Рис. 1.6. Відображення контекстної реклами в пошуковому вікні Google

Переваги контекстної реклами:

- звертання тільки до цільової аудиторії;
- миттєва видимість у видачі пошукової системи;
- можливість оперативного аналізу та коригування рекламної кампанії;
- не потрібно оптимізувати сайт;
- керованість;

- «зручний» бюджет (клієнт сам визначає, скільки грошей готовий витратити).

3. *Медійна реклама* – це розміщення текстово-графічних рекламних матеріалів на сайтах, що представляють собою рекламний майданчик. Може використовуватися в якості носія для контекстної реклами. Наявність у банера гіперпосилання, можливості анімованого зображення і можливості дзвінка з банера на мобільний телефон (*WOW*-call) значно розширюють вплив медійної реклами [27, 29].

Переваги медійної реклами:

- дозволяє генерувати попит (залежить від вибору запитів);
- впливає на емоції та підсвідомі мотиви;
- добре запам'ятовується;
- працює навіть якщо не було переходу на сайт;
- дозволяє охопити велику аудиторію.

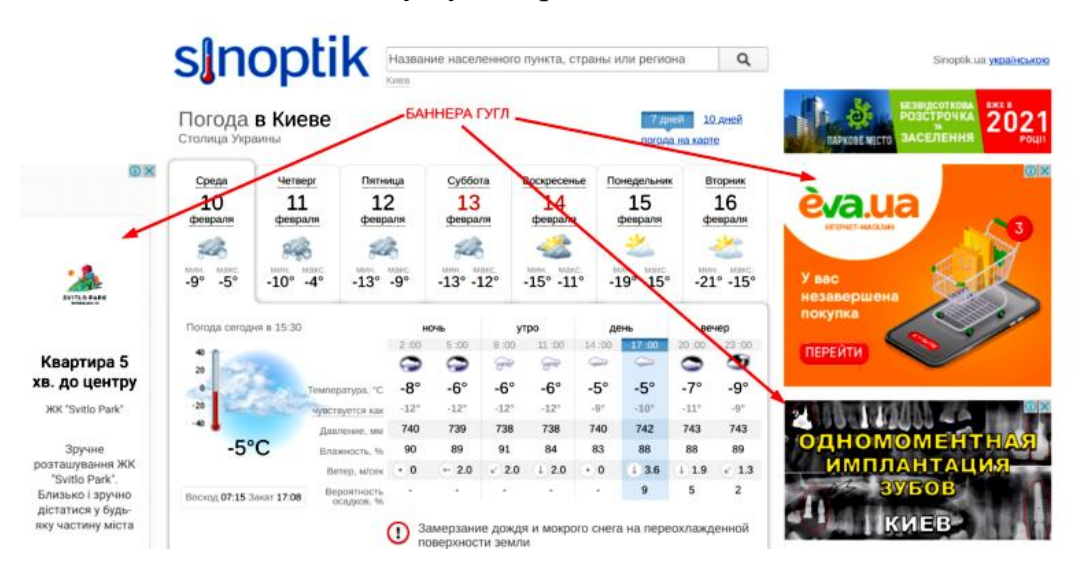

Рис. 1.7. Поєднання медійної і контекстної реклами у веб-сторінці

5. *Продакт-плейсмент в он-лайн іграх* – передбачає інтеграцію рекламованого продукту, або бренду в ігровий процес. Це прийом неявної (прихованої) реклами, що полягає в тому, що реквізит, яким користуються герої має реальний комерційний аналог.

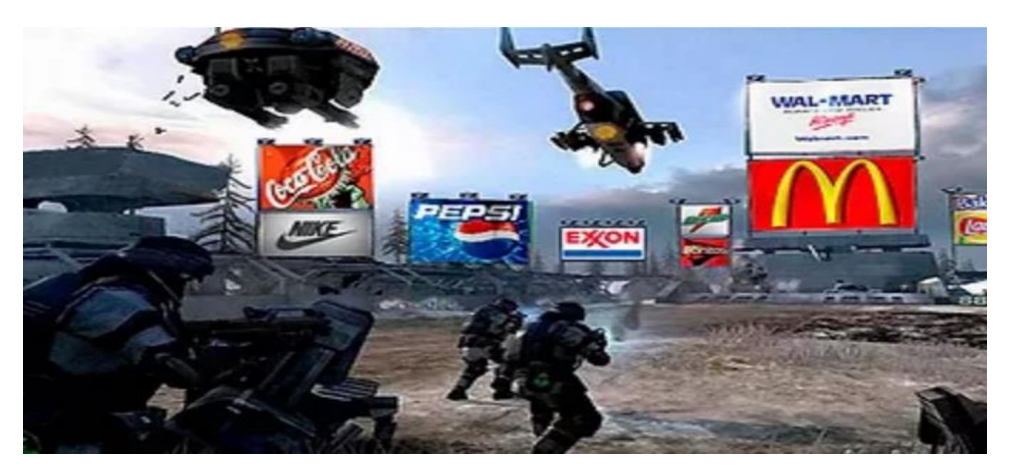

Рис. 1.8. Продакт-плейсмент в онлайн іграх

Зазвичай демонструється продукт чи його логотип, або згадуються його хороші якості. В іграх найбільш підходящими є економічні он-лайн ігри та бізнес-симулятори, де товари, послуги і бренди є основними елементами онлайн гри.

Переваги продакт-плейсмент в он-лайн іграх:

- забезпечує лояльність аудиторії до брендів, які рекламуються таким чином;

- дозволяє встановити високий рівень контакту рекламодавця з кожним користувачем.

### <span id="page-16-0"></span>**1.4. Етапи ефективного управління інтернет-магазином**

**Залучення користувачів**. Цей етап включає розкрутку інтернетмагазину в пошукових системах [\(SEO\)](https://webmaestro.com.ua/ua/seo/) і соц мережах [\(SMM\)](https://webmaestro.com.ua/ua/smm/) за допомогою інструментів інтернет-маркетингу. Якщо стратегія просування інтернет-магазин розроблена правильно, то кількість трафіку буде поступово збільшуватися. Наступним кроком буде робота з потенційними покупцями. Тут важливо враховувати вартість залучення одного відвідувача:

Вартість залучення 1 відвідувача = Загальні витрати на розкрутку/число відвідувачів за місяць.

Розраховувати витрати на 1 відвідувача слід для кожного каналу просування окремо (SEO, SMM, Email-маркетинг і т.д.). *Рекомендовані інструменти*:

-для розкрутки (SEO): ScreamingFrog, KeyCollector, KeyAssort, Ahrefs, Serpstat, TopSite, Google [My Business,](https://www.google.com/business/) [Google PageSpeed](https://developers.google.com/speed/pagespeed/insights/?hl=uk) та ін.;

-для реклами [\(PPC,](https://webmaestro.com.ua/ua/ppc/) [КММ\)](https://webmaestro.com.ua/ru/mediyna-reklama/): [Google Ads,](https://ads.google.com/intl/uk_ua/home/) Youtube, Facebook, Instagram, Gmail та ін.;

-для Email-маркетингу: SendPulse, MailChimp, GetResponse та ін.

| Screaming Frog SEO Spider 10.1 - Spider Mode                                                                                                    |                                                                                                    |                                                                                                    |  |                                      |                                           |      |                                                                                                    |  |                                                                                                    |  | $\Box$            | $\times$ |  |  |  |
|----------------------------------------------------------------------------------------------------|----------------------------------------------------------------------------------------------------|----------------------------------------------------------------------------------------------------|--|--------------------------------------|-------------------------------------------|------|----------------------------------------------------------------------------------------------------|--|----------------------------------------------------------------------------------------------------|--|-------------------|----------|--|--|--|
| Screeningfrog                                                                                                    | https://www.screamingfrog.co.uk/                                                                                                    | Configuration Mode Bulk Export Reports Sitemaps Visualisations Crawl Analysis Licence Help                                                                                                    |  |                                      |                                           | Stop | Clear                                                                                                    |  | Crawl 28%                                                                                                    |  | <b>SEO Spider</b> |          |  |  |  |
| Internal External Protocol Response Codes URI Page Titles Meta Description Meta Keywords H1 H2 Images Canonicals Pagination Directives Hireflang AJA .                                                                                                    |                                                                                                    |                                                                                                    |  |                                      | <b>A</b> ■ Search.                        |      |                                                                                                    |  | Overview Site Structure Response Times API<br><b>v</b> Internal                                                                                                    |  |                   |          |  |  |  |
| $-2$ Export<br>Filter: All<br>Path.<br>$\bullet$ Es https/<br>▼ b www.screamingfrog.co.uk/<br>list the-new-adwords-experience/<br>list blog/<br>llis our-work/<br><b>Illi analytics-consultancy/</b><br><b>E</b> log-file-analyser/<br>to pricing!<br><b>Illi</b> licence/<br><b>III</b> support/<br>lim user-guide/<br>lis tag/<br>a xml-sitemap-generator/<br>brightonseo-crawling-clinic/<br>list web-scraping/<br><b>Illi</b> adwords-history/ |                                                                                                    | Address<br>https://www.screamingfrog.co.uk/<br>https://www.screamingfrog.co.uk/the-new-adwords-experience/<br>https://www.screamingfrog.co.uk/blog/<br>https://www.screamingfrog.co.uk/our-work/<br>https://www.screamingfrog.co.uk/analytics-consultancy/<br>https://www.screamingfrog.co.uk/log-file-analyser/<br>https://www.screamingfrog.co.uk/log-file-analyser/pricing/<br>https://www.screamingfrog.co.uk/log-file-analyser/licence/<br>https://www.screamingfrog.co.uk/log-file-analyser/support/<br>https://www.screamingfrog.co.uk/log-file-analyser/user-guide/<br>https://www.screamingfrog.co.uk/log-file-analysenfaq/<br>https://www.screamingfrog.co.uk/kml-sitemap-generator/<br>https://www.screamingfrog.co.uk/brightonseo-crawling-clinic/<br>https://www.screamingfrog.co.uk/web-scraping/<br>https://www.screamingfrog.co.uk/adwords-history/ |  |                                      |                                           |      | Content<br>text/html; charset=UTF-8<br>text/html; charset=UTF-8<br>text/html; charset=UTF-8<br>text/html: charset=UTF-8<br>text/html: charset=UTF-8<br>text/html: charset=UTF-8<br>text/html: charset=UTF-8<br>text/html: charset=UTF-8<br>text/html: charset=UTF-8<br>text/html: charset=UTF-8<br>text/html: charset=UTF-8<br>text/html: charset=UTF-8<br>text/html; charset=UTF-8<br>text/html: charset=UTF-8<br>text/html: charset=UTF-8 |  | All (45) (100.00%)<br>HTML (41) (91.11%)<br>JavaScript (0) (0.00%)<br>CSS (0) (0.00%)<br>Images (3) (6.67%)<br>PDF (0) (0.00%)<br>Flash (0) (0.00%)<br>Other (1) (2.22%)<br>Unknown (0) (0.00%)<br><b>V</b> External<br>AB (0) (0.00%)<br>HTML (0) (0.00%)<br>JavaScript (0) (0.00%)<br>CSS (0) (0.00%)<br>Images (0) (0.00%)<br>PDF (0) (0.00%)<br>Flash (0) (0.00%) |  |                   |          |  |  |  |
| lis seo-audit/<br>v E seo-spiden/<br><b>III</b> support/<br>Original HTML<br>$1 - 7$<br>15<br>18<br>20<br>21<br>22<br>23.<br>$24^{+}$                                                                                                    | https://www.screamingfrog.co.uk/seo-audit/<br>https://www.screamingfrog.co.uk/seo-spidet/<br>https://www.screamingfrog.co.uk/seo-spider/support/<br>$±$ Export<br><lim> type="text/css" nadis="screen" aref="https://www.screeningfrog.co.uk/wp-cont^ i<br/><link felw"alternate"="" href="https://www.screamingfrog.co.uk/xmlrpc.php" pingback"="" title="Screaming Frog BSS" type="amplication/rss+xml"/><br/><link apple='touch=loom-precomposed"' content="summary large image" href="https://www.screamingfrog.co.uk/wp=cont&lt;/td&gt;&lt;td colspan=2&gt;text/html; charset+UTF-8&lt;br&gt;text/html: charset=UTF-8&lt;br&gt;text/html: charset=UTF-8&lt;br&gt;Rendered HTML&lt;/td&gt;&lt;td&gt;Filter Total: 45&lt;br&gt;55&lt;/td&gt;&lt;td colspan=3&gt;Internal&lt;br&gt;&lt;b&gt;B&lt;/b&gt; HTML&lt;br&gt;&lt;sup&gt;th&lt;/sup&gt; Images&lt;br&gt;Cther&lt;/td&gt;&lt;td&gt;&lt;/td&gt;&lt;/tr&gt;&lt;tr&gt;&lt;td&gt;25&lt;br&gt;26 &lt;meta name=" rel="shortcut_icon" twitter:card"=""/><br/>27 <meta content="#screamingfrog" name="twitterroreator"/><br/>URL Info Inlinks Outlinks Image Info Resources SERP Snippet Rendered Page View Source</lim> |                                                                                                    |  | JH Twitter Cards by Julien Haury 9.2 |                                           |      |                                                                                                    |  |                                                                                                    |  |                   |          |  |  |  |
| Spider: Active                                                                                                    |                                                                                                    |                                                                                                    |  |                                      | Average: 8.63 URI/s. Current: 9.40 URI/s. |      |                                                                                                    |  | Completed 45 of 156 (28.85%) 111 remaining                                                                                                    |  |                   |          |  |  |  |

Рис. 1.8. Головне вікно сканера веб-сайтів ScreamingFrog

Утримати відвідувачів можна за допомогою: цікавих пропозицій, високого рівня юзабіліті (зручності), дизайну, якісних фотографій, гарного функціоналу, детального опису товарів, зручної форми покупки та зворотного зв'язку. Інтернет-магазин повинен бути зручний і простий, зі зрозумілою навігацією, сучасним дизайном.

Врахуйте, що для кожного товару і послуги ці показники індивідуальні. *Рекомендовані інструменти*: [Google Analytics,](https://analytics.google.com/analytics/web/#/) HotJar, push-повідомлення SendPulse та ін.

Аналіз якості користувачів Адміністратор інтернет-магазину повинен аналізувати якість трафіку: чи правильно позиціонується компанія і чи відвідує сайт цільова аудиторія. Адже головна мета розробки інтернет-магазину − продажі, а не колекціонування трафіку.

*Рекомендовані інструменти*: Google Analytics, [Google Search Console](https://search.google.com/search-console/about?hl=uk) та

| 1H.           |                           |                                         |                        |                                   |                           |                    |                                           |                |      |
|---------------|---------------------------|-----------------------------------------|------------------------|-----------------------------------|---------------------------|--------------------|-------------------------------------------|----------------|------|
| $\equiv$      | Google Search Console     | $\alpha$                                |                        | Inspecter n'importe quelle URL de |                           |                    |                                           |                |      |
|               |                           | Performances                            |                        |                                   |                           |                    |                                           |                |      |
| A             | Vue d'ensemble            | Ξ                                       | Type de recherche: Web |                                   | Date: Les 3 derniers mois | + NOUVEAU          |                                           |                |      |
| $\sim$        | Performances              | $\boxed{\mathcal{C}}$ Nombre total de c |                        | ☑ Nombre total d'im               |                           | ☑ CTR moyen        | Position moyenne                          |                |      |
| $\alpha$      | Inspection de l'URL       | $\mathsf k$                             | $\circledcirc$         | M                                 | $^{\circ}$                | %<br>$^{\circ}$    |                                           | $\circledcirc$ |      |
| Index         | $\wedge$                  |                                         |                        |                                   |                           |                    |                                           |                |      |
| 厄             | Couverture                |                                         |                        |                                   |                           |                    |                                           |                |      |
| <b>飞</b>      | Sitemaps                  |                                         |                        |                                   |                           |                    |                                           |                |      |
| Ø             | Suppressions              |                                         |                        |                                   |                           |                    |                                           |                |      |
|               | Améliorations<br>$\wedge$ |                                         |                        |                                   |                           |                    |                                           |                |      |
| $\mathcal{C}$ | Signaux Web essentiels    | 01/03/2020                              | 13/03/2020             | 25/03/2020                        | 06/04/2020                | 18/04/2020         | 30/04/2020                                | 12/05/2020     | 24/0 |
| Ω             | Ergonomie mobile          |                                         |                        |                                   |                           |                    |                                           |                |      |
| Ձ             | Fils d'Ariane             | <b>REQUÊTES</b>                         |                        | <b>PAGES</b><br><b>PAYS</b>       | APPAREILS                 |                    | APPARENCE DANS LES RÉSULTATS DE RECHERCHE |                |      |
| ♦             | FAQ                       |                                         |                        |                                   |                           |                    |                                           |                |      |
| ◇             | Champ de recherche associ |                                         |                        |                                   |                           |                    |                                           |                |      |
|               | Vidéos                    | Requête                                 |                        |                                   |                           | $\downarrow$ Clics | Impressions                               | CTR            |      |

Рис. 1.9. Інструменти оцінки трафіку Search Console

Оцінка ефективності роботи менеджерів з продажу: наскільки співробітники підготовлені та володіють комунікативними навичками. Та й сам інтернет-магазин повинен підштовхувати до спілкування з продавцем. Наприклад, на всіх сторінках сайту повинна бути контактна інформація та зручна форма зв'язку, проводьте акції та розпродажі, пропонуйте програми лояльності.

Після здійснення користувачем покупки, з ним і далі повинна

проводитися робота для збільшення кількості товарів в кошику [\(cross-sell\)](https://webmaestro.com.ua/ua/blog/cross-selling/) або переконання покупця придбати дорожчу версію продукту (upsell). Наприклад, доцільно зробити email-розсилку з пропозицією придбати аксесуари для смартфона (навушники, карта пам'яті, чохол і т.д.) людині, яка вчора купила телефон.

<span id="page-19-0"></span>*Рекомендовані інструменти*: push-повідомлення та email-розсилка SendPulse, MailChimp, GetResponse, SMS-розсилка ePochta, SendExpert та ін.

### *РОЗДІЛ 2.*

# <span id="page-20-0"></span>**ТЕХНОЛОГІЇ МОНІТОРИНГУ ІНФОРМАЦІЙНИХ ТА МАРКЕТИНГОВИХ ПОВІДОМЛЕНЬ**

### <span id="page-20-1"></span>**2.1. Диференційовані комунікації клієнтів завдяки хмарним сервісам**

Хмарні сервіси націлені на підтримку диференційованої діяльності комунікантів мережі в інформаційно-комунікаційному середовищі сьогодні. Це пояснюється існуванням різних груп та інтернет-спільнот, що взаємодіють в медійному просторі у режимі реального часу. Для контролю діяльності подібних спільнотах, існує функціональний апарат, який підтримує широкий доступ до інформаційного та розважального контенту для користувачів [3, 6, 7].

**SaaS (Software as a Service)** – програмне забезпечення як сервіс. Послуга, яка набула особливо активного розвитку в останній час. SaaS використовується розробниками програмних аплаінсів з наданням віддаленого доступу. Відмінним прикладом SaaS може бути Microsoft Office 365. Корпорація Microsoft надає за моделлю SaaS доступ клієнтам до MS Office Suite (Office Web Apps) поруч із SharePoint Server, Exchange Server та іншими сервісами та програмами.

SaaS зазвичай означає відсутність необхідності інсталювати пакет програм. Відповідно, немає потреби витрачатися на встановлення, оновлення та обслуговування обладнання та програм, які працюють на цьому устаткуванні. При цьому із SaaS може працювати відразу кілька користувачів. Плата зазвичай знімається у вигляді абонентської плати (у випадку Microsoft Office 365), або ж на основі обсягу операцій. Технічна підтримка лягає на плечі розробника SaaSплатформи, від користувача не потрібно ніякої участі.

Перевагами SaaS перед стандартною моделлю роботи з ліцензійним ПЗ є відсутність необхідності разової оплати ліцензії. Витрати в цьому випадку можуть бути дуже солідними. Користувач може спокійно працювати у середовищі обраної програмної платформи, не переймаючись ні про що інше.

SaaS – модель, переваги якої будуть особливо відчутні невеликими компаніями.

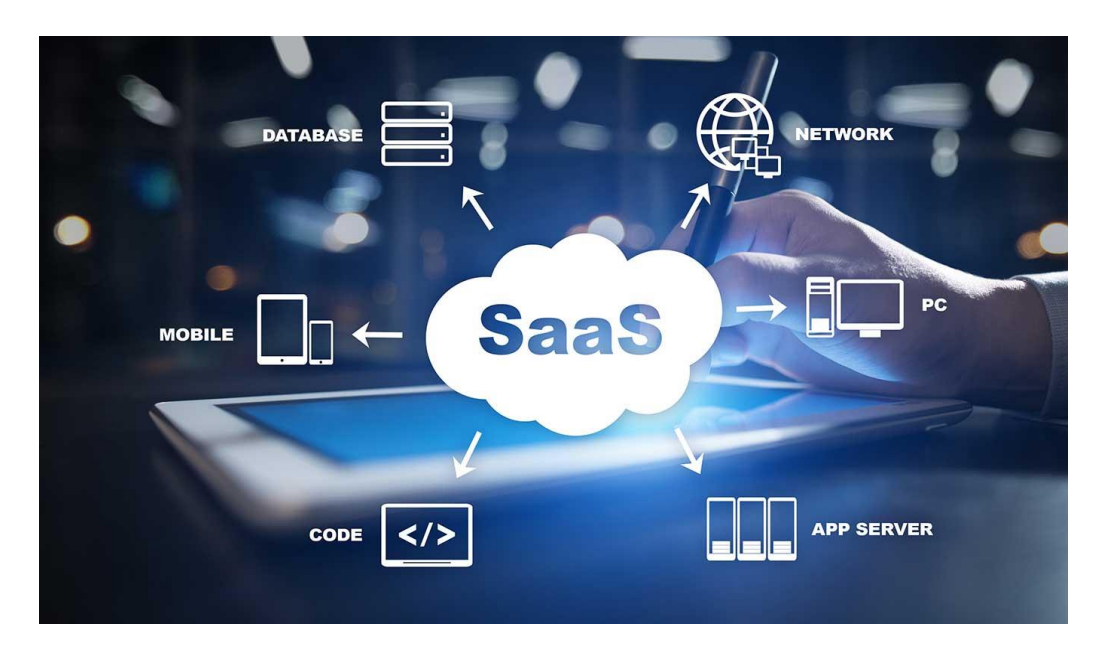

Рис. 2.1. Модель хмарного сервісу Software as a Service

Така модель дозволяє користувачам реалізовувати на хмарі впровадження власного інформаційного сховища, застосування інструментарію.

**PaaS (Platform as a Service)** – платформа як сервіс. Якщо коротко, то PaaS – це один із способів надання клієнту готового програмного середовища. Одночасно надаються інструменти для тонкого налаштування такого середовища. Елементами PaaS є апаратне забезпечення, операційна система, СУБД, проміжне ПЗ, інструменти тестування та розробки. Зараз PaaS розглядається як один із стандартів для електронної комерції.

За потреби користувач може швидко розгорнути типове середовище для розробки та тестування своїх продуктів. Також у типовому середовищі можна розміщувати [резервні backup майданчики,](https://ucloud.ua/service/rezervna-kopiya-v-hmari/) переносити частину робочих навантажень із [приватної хмари](https://ucloud.ua/service/virtualna-privatna-hmara/) у загальну та назад.

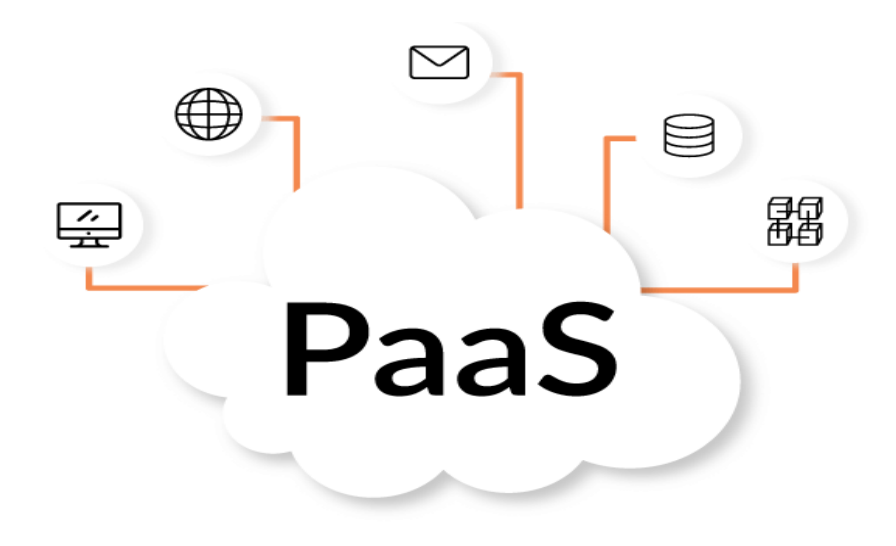

Рис. 2.2. Модель хмарного сервісу Platform as a Service

**IaaS (Infrastructure as a Service)** — інфраструктура як сервіс. Постачальник послуги надає в оренду обчислювальні ресурси. Це може бути сукупність віртуальних машин, сховищ даних, мережевих елементів різних типів. За допомогою IaaS користувач може швидко розгортати копії ОС, запускаючи віртуальні копії ряду програмних пакетів. У цьому випадку немає потреби розгортати власну інфраструктуру. Все необхідне надається постачальником IaaS. При цьому таке середовище є гнучким та масштабованим.

Ресурси, які не використовуються, можуть вивільнятися в автоматичному режимі, а при додатковому навантаженні швидко вводяться в дію нові ресурси.

IaaS найчастіше використовується ІТ-фахівцями різних сфер [\(банківська,](https://ucloud.ua/hmara-dlya-bankiv/) телекомунікаційна тощо). Водночас, серед розробників популярніша модель PaaS.

Проте і IaaS, і PaaS дозволяють заощаджувати кошти та не особливо вдаватися у подробиці технічної інфраструктури [провайдера послуг.](https://ucloud.ua/) На провайдері лежать обов'язки щодо технічної підтримки платформи. Це оновлення апаратної платформи, програмної платформи, додавання нових потужностей.

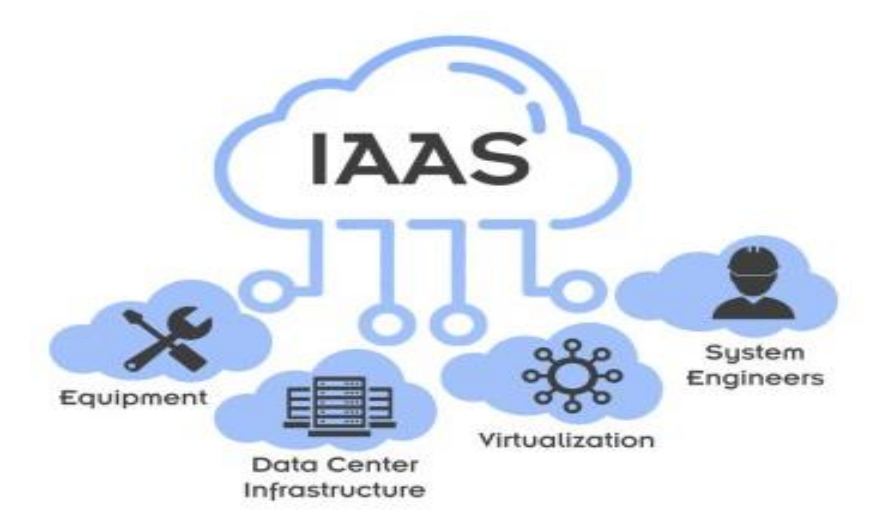

Рис. 2.3. Структура моделі хмарного сервісу Infrastructure as a Service

Разом з тим, доступ до ресурсу (тобто хмарного сервісу) здійснюється за дещо іншими підходами. Тут варто розглядати наступну класифікацію [9]:

– private cloud, або особистий інформаційний простір: технологія функціонує за принципом обслуговування певної установи;

– community cloud, або технологія співробітництва (півтовариства). Цей ресурс використовується декількома установами на рівних умовах, але з однаково обмеженим доступом. Вагомим є зовнішній постачальник послуги й самі користувачі;

– public cloud, або загальнодоступний ресурс. Подібна технологія може управлятися будь-якою установою;

– hybrid cloud або технологія гібридизації. Така інфраструктура синтезує декілька хмар, наприклад, особистий і публічних, що поєднані крізь призму стандартизації та сприяють максимально повному перенесенню даних між хмарами. Як видно із наведених класифікацій існує велика кількість наукових підходів до розподілення хмарних технологій.

Отже, хмарні технології – це сукупність методів та засобів, що ґрунтуються на зборі та систематизації знань про навколишній світ, опрацьовуються на відповідному сервісі та передають через інтернет ресурс інформацію, що є необхідною для комуніканта.

### <span id="page-24-0"></span>**2.2. Інтернетмаркетинг і просування послуг клієнтам**

Соціальний медіа маркетинг або маркетинг соціальних мереж (SMM) є порівняно новою сферою діяльності для сучасних підприємств, яку вони активно опановують незалежно від масштабу та специфіки їх діяльності. Єдиного та загальноприйнятого визначення цього поняття на часі не існує, проте, соціальний медіа маркетинг – особливий інструмент Інтернетмаркетингу, що передбачає просування продукту, послуги, компанії чи бренда за рахунок використання соціальних медіа, контент яких створюється та оновлюється зусиллями їх відвідувачів. Запускаючи механізми вірусного маркетингу, вони збільшують не лише кількість інформації, висвітленої на сайті, а також підвищують його рейтинг у пошукових системах

. На сучасному етапі розвитку інформаційних технологій усе більшою популярністю користуються соціальні медіа. Споживачі починають поступово втрачати довіру до традиційних медіа та ігнорувати їх. Усе більшого значення для них набувають рекомендації та поради друзів, знайомих та рідних. На зміну звичайній рекламі приходить таке явище, як «сарафанне радіо» («world-ofmouth»), що часто використовується в мережі Інтернет. Тому соціальні медіа можуть бути корисними не лише для користувачів, а й для підприємств як простір для просування бренда, товарів та послуг.

Унікальність соціальних медіа полягає в тому, що вони дають можливість підприємству взаємодіяти безпосередньо зі споживачами, без нав'язливої дії традиційних маркетингових технологій. Наприклад, якщо компанія створює сторінку свого продукту (послуги) в соціальних мережах, користувачі можуть залишати там свої коментарі, рекомендації, огляди, задавати питання та взаємодіяти один з одним, щоб обговорити компанію, бренд, продукт чи послугу.

Згідно з даними звіту «2012 Social Media Marketing Industry Report» [28] розподіл переваг соціального медіа маркетингу такий має вигляд:

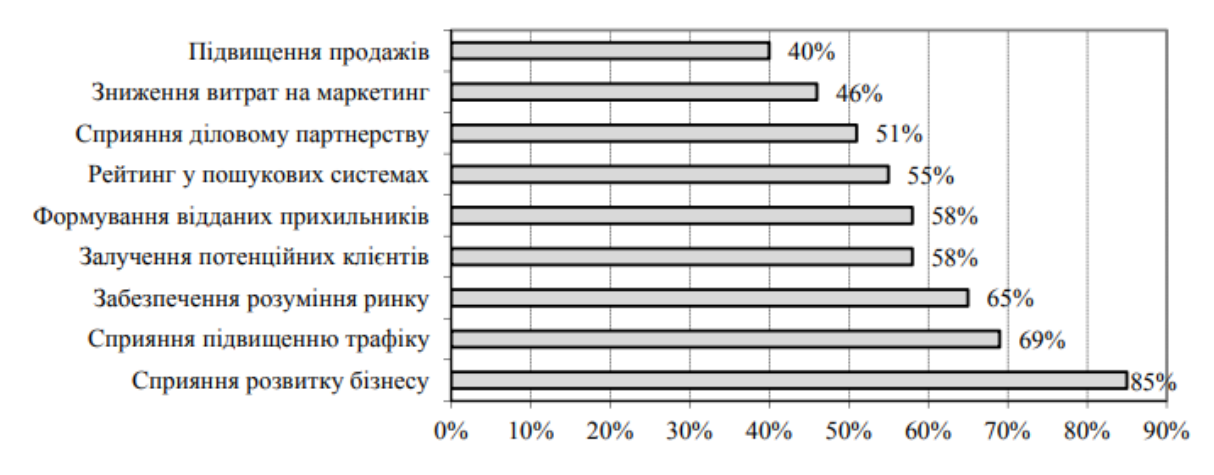

Рис. 2.4 – Переваги соціального медіа маркетингу [28]

На сьогодні багатьох спеціалістів хвилює питання, яке місце займає стратегія соціального медіа маркетингу в маркетинговій стратегії підприємства. Джош Берноф [9], старший віце-президент компанії Research Group, вважає, що при розробленні комплексу дій SMM необхідно використовувати POST-метод: Р: People (люди) – аналіз цільової аудиторії. Розроблення стратегії SMM необхідно починати з вивчення існуючих або потенційних споживачів та аналізу соціальномедійних платформ, що ними використовуються. На цьому етапі здійснюється дослідницько-аналітична діяльність та ідентифікується, яким видам он-лайн діяльності споживачі надають перевагу. О: Objectives (цілі) – визначення чітких цілей.

Фірма повинна мати чітко визначені цілі своєї майбутньої он-лайн діяльності (ними можуть бути: управління репутацією в он-лайн режимі, підвищення впізнаваності бренда, завоювання споживацької уваги тощо). Не потрібно також забувати, що загальною метою SMM для будь-якої кампанії є забезпечення наявності компанії в соціальних медіа. S: Strategy (стратегія) – розроблення та розвиток стратегії взаємодії зі споживачами. Для реалізації даного етапу розвитку стратегії SMM, перш за все, необхідно відповісти на питання: «Як саме ви бажаєте змінити відносини з клієнтами?»

Виділяють п'ять основних стратегій, до яких схиляється більшість сучасних компаній у сфері взаємовідносин з клієнтами: 1. Вислуховування: дослідження того, що клієнти говорять про продукцію або послуги компанії. 2.

Висловлювання: використовуючи соціальні медіа з метою поширення оголошень, ідей і думок до клієнтів. 3. Стимулювання: пошук клієнтів і розвиток взаємовідносин співпраці. 4. Підтримка клієнтів у сфері надання допомоги один одному. 5. Залучення клієнтів до бізнесу для досягнення цілей та дизайн продукції. T: Technology (технологія) – підбір інструментів соціальних медіа.

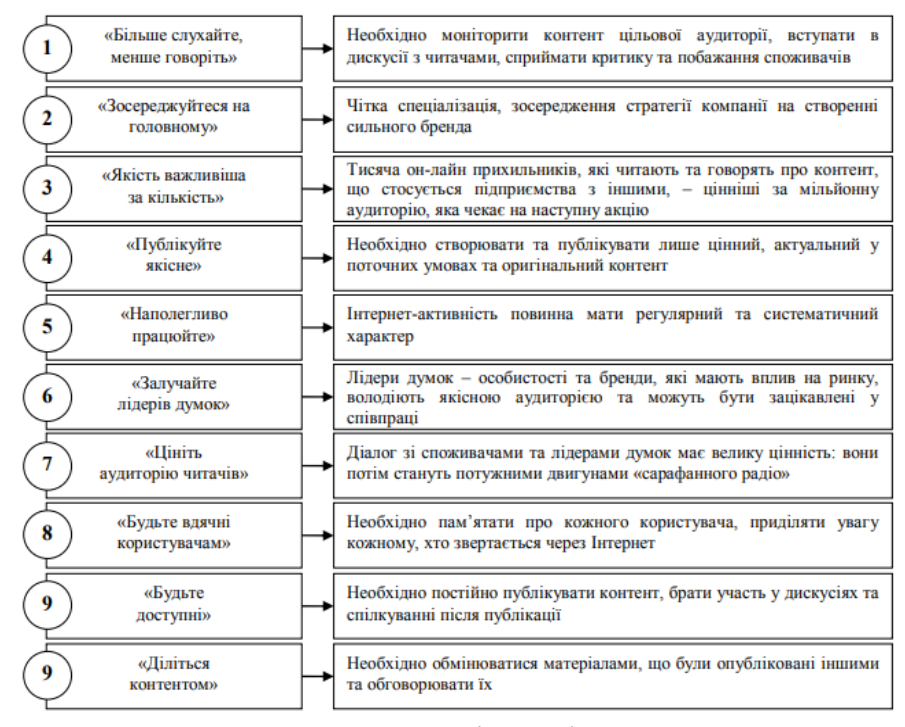

Рис. 2.5 – Десять законів успішного SMM [14]

При формуванні соціально-медійного апарату провести ретельний аналіз існуючих соціальних медіа та їх призначення, звернути увагу на вподобання споживачів у користуванні тими чи іншими соціальними мережами [9].

### <span id="page-26-0"></span>**2.3. Головні етапи реалізації веб-аналітики**

Веб-аналітика – це вимірювання, [збір,](https://en.wikipedia.org/wiki/Data_collection) [аналіз](https://en.wikipedia.org/wiki/Analysis) і звітування веб[-даних](https://en.wikipedia.org/wiki/Data_(computing)) для розуміння та оптимізації [використання веб-сайтів](https://en.wikipedia.org/wiki/Web_usage) [\[17, 19\].](https://en.wikipedia.org/wiki/Web_analytics#cite_note-1) Веб-аналітика надає інформацію про кількість відвідувачів веб-сайту та кількість переглядів сторінок або створює профілі поведінки користувачів. Це допомагає оцінити трафік і тенденції популярності, що корисно для дослідження ринку.

Веб-аналітика розв'язує кілька основних задач [23]:

- аналізує якість трафіку.
- знаходить технічні та інші несправності й недоліки сайту.
- допомагає оцінити ефективність рекламних каналів.
- сприяє зменшенню витрат на залучення клієнта.

• дозволяє виявити загальні патерни поведінки відвідувачів сайту та зібрати портрет користувача.

• допомагає знайти способи підвищення конверсії.

Через високу конкуренцію як на ринку, так і в інтернеті, навіть великим компаніям, які зарекомендували себе, доводиться боротись за свої позиції.

# **Basic Steps of Web Analytics Process**

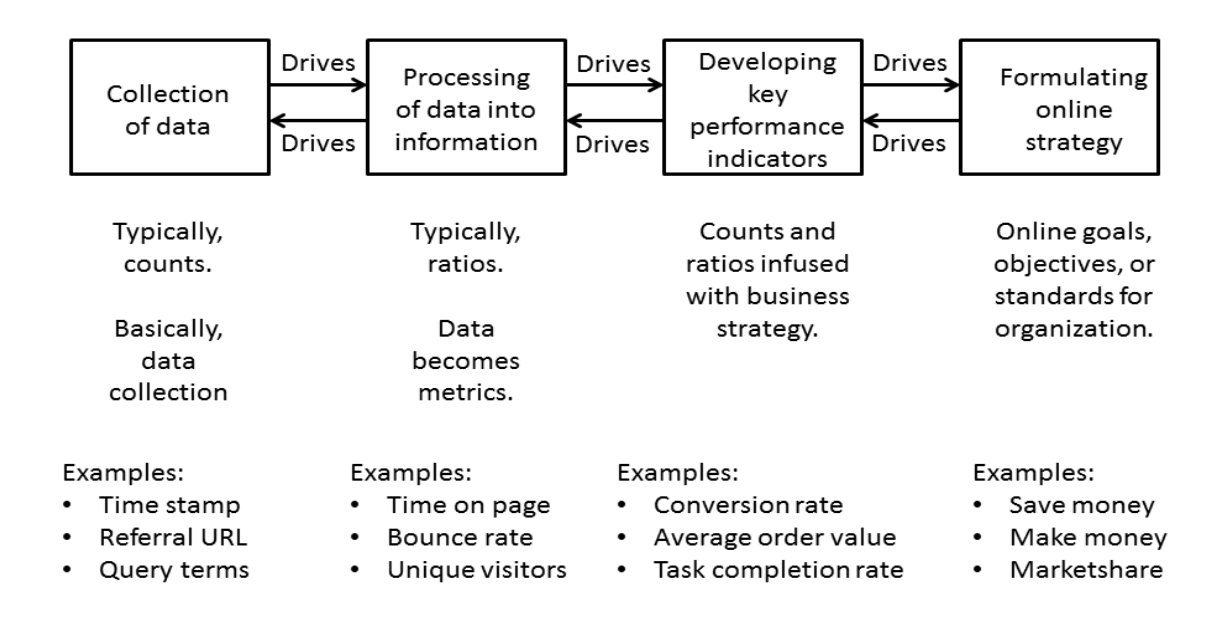

Рис. 2.6. –Основні етапи процесу веб-аналітики [23, 34]

Більшість процесів веб-аналітики зводяться до чотирьох основних етапів або кроків, які:

*Збір даних:* На цьому етапі збираються основні, елементарні дані. Зазвичай ці дані є підрахунками речей. Метою цього етапу є збір даних.

*Обробка даних в інформацію:* на цьому етапі зазвичай проводяться підрахунки та встановлюються співвідношення, хоча деякі підрахунки все ще можуть бути.

*Розробка KPI:* цей етап зосереджується на використанні коефіцієнтів (і показників) і поєднанні з ними бізнес-стратегій, які називаються ключовими показниками ефективності (KPI).

*Формулювання онлайн-стратегії:* цей етап пов'язаний з онлайн-цілями, завданнями та стандартами для організації чи бізнесу.

Іншою важливою функцією, розробленою аналітиками для оптимізації веб-сайтів, є експерименти.

Розрізняють наступні методи веб-аналітики [34]:

• **Аналіз відвідуваності.** Вивчення активності користувачів на сайті, число унікальних та повторних візитів, визначення можливих причин спадання чи підвищення активності відвідуваності.

• **Аналіз ЦА.** Це географія, девайси та операційні системи, які використовуються, інтереси та демографічні дані.

• **Аналіз джерел трафіку.** Звідки на сайт прийшли користувачі, які канали залучення продемонстрували найбільшу ефективність, яка ціна залучення одного відвідувача, завдяки яким оголошенням чи ключовим фразам прийшли відвідувачі, на які сторінки потрапили.

• **Аналіз юзабіліті.** Вивчення карт прокрутки сторінки, кліків, найбільш популярних сторінок та маршрутів на сайті.

• **Аналіз технічних недоліків.** Пошук помилок, низька швидкість завантаження, наявність дубльованих сторінок тощо.

• **Аналіз даних** *e-commerce.* Найбільш популярні товари, кількість транзакцій, поведінка користувачів на сайті, цикл продажів, дзвінки, середній чек, дохід.

Існує дві категорії веб-аналітики: поза сайтом і на сайті.

*Веб-аналітика за межами сайту* стосується вимірювання й аналізу вебсайтів незалежно від того, чи володіє особа веб-сайтом чи підтримує його. Він включає вимірювання потенційної аудиторії веб-сайту (можливості), частки голосу (видимість) і шуму (коментарів), що відбувається в Інтернеті в цілому.

*Веб-аналітика на сайті*, більш поширена з двох, вимірює поведінку відвідувача один раз на певному веб-сайті. Веб-аналітика на сайті вимірює ефективність конкретного веб-сайту в комерційному контексті. Ці дані зазвичай порівнюються з ключовими показниками продуктивності та використовуються для покращення реакції аудиторії веб-сайту чи [маркетингової кампанії.](https://en.wikipedia.org/wiki/Marketing_campaign)

Основною метою веб-аналітики є збір і аналіз даних, пов'язаних із вебтрафіком і моделями використання. Дані в основному надходять із чотирьох джерел [\[39\]:](https://en.wikipedia.org/wiki/Web_analytics#cite_note-4) 1) дані прямого запиту HTTP: надходять безпосередньо з повідомлень запиту HTTP (заголовки запиту HTTP); 2) дані на рівні мережі та згенеровані сервером, пов'язані із запитами HTTP: не є частиною запиту HTTP, але потрібні для успішної передачі запиту – наприклад, IP-адреса запитувача; 3) дані на рівні програми, що надсилаються за допомогою HTTP-запитів: генеруються та обробляються програмами на рівні програми (такими як JavaScript, PHP і ASP.Net), включаючи сеанси та реферали.

До основних термінів веб-аналітики відносяться такі [31]:

- **Трафік** кількість користувачів, які відвідали сайт за певний період.
- **Перегляди** кількість сторінок, які відкрив користувач.

• **Глибина перегляду** – кількість сторінок, які користувач відкрив та переглянув за один сеанс.

• **Сеанс (візит)** – відвідування сайту. Поки користувач не покинув сайт, усі його дії вважатимуться одним сеансом.

• **Події** – взаємодія користувачів з елементами сайту. Наприклад, заповнення форми, відтворення відео, завантаження прайслісту, копіювання полю email тощо.

• **Відмови** – відсоток сеансів, коли користувачі покинули сайт одразу після того, як зайшли на нього, або переглянули лише одну сторінку, нічого не зробивши.

• **Конверсія** – відсоток відвідувачів, які виконали цільову дію.

• **Джерело трафіку** – канали, завдяки яким користувачі прийшли на сайт. Наприклад, розсилка, пошукова видача, перехід по прямому посиланню, реклама тощо.

• **Сторінки входу/виходу** – це сторінки, з яких користувачі заходять та покидають сайт.

Якщо говорити про метрики – цифрові показники переглядів, покупок, відвідин, цільових дій тощо, що відстежують інструменти веб-аналітики – до основних відносять:

• **CPA (Cost Per Action)** — ціна за дію.

• **CPC (Cost Per Click)** — ціна за клік.

• **ROI (Return on Investment)** — співвідношення вкладених грошей у просування до отриманого прибутку.

• **CTR (Click-through rate)** — показник ефективності, різниця між кількістю відвідувачів, які перейшли по рекламі, до кількості показів.

• **CR (Conversion rate)** — кількість користувачів, які здійснили цільову дію , від загальної кількості відвідувачів.

• **CPL (Cost Per Lead)** — вартість залучення ліда (потенційного клієнта). Метрика показує, скільки витрачено грошей на залучення одного користувача, який залишив свої контакти.

• **CAR (Cart Abandonment Rate)** — кількість користувачів, які додали товар у кошик, але так і не здійснили покупку.

• **ARPC/ARPU** — середній прибуток, який отримується з одного користувача. Це сума доходу з одного клієнта за певний час.

• **CR (Churn Rate)** — кількість втрачених клієнтів за певний період.

• **LTV (Сustomer Lifetime Value)** — показник загальної суми прибутку з одного клієнта за весь час роботи з ним.

За допомогою [геолокації IP](https://en.wikipedia.org/wiki/IP_geolocation) можна відстежувати місцезнаходження відвідувачів. Використовуючи базу даних геолокації IP, або API, відвідувачі можуть визначати геолокацію на рівні міста, регіону чи країни [\[9\].](https://en.wikipedia.org/wiki/Web_analytics#cite_note-9)

*IP Intelligence* або *Internet Protocol (IP) Intelligence* – це технологія, яка відображає Інтернет і класифікує IP-адреси за такими параметрами, як географічне розташування (країна, регіон, штат, місто та поштовий індекс), тип з'єднання, Інтернет-провайдер (ISP), інформація про проксі та інше. Ця інформація використовується компаніями для сегментації онлайн-аудиторії в таких програмах, як [онлайн-реклама,](https://en.wikipedia.org/wiki/Online_advertising) [поведінкове націлювання,](https://en.wikipedia.org/wiki/Behavioral_targeting) локалізація вмісту (або [локалізація веб-](https://en.wikipedia.org/wiki/Website_localization)сайту), [керування цифровими правами,](https://en.wikipedia.org/wiki/Digital_rights_management) [персоналізація,](https://en.wikipedia.org/wiki/Personalization) виявлення онлайн-шахрайства, локалізований пошук, розширена аналітика, глобальне управління трафіком і розповсюдження вмісту.

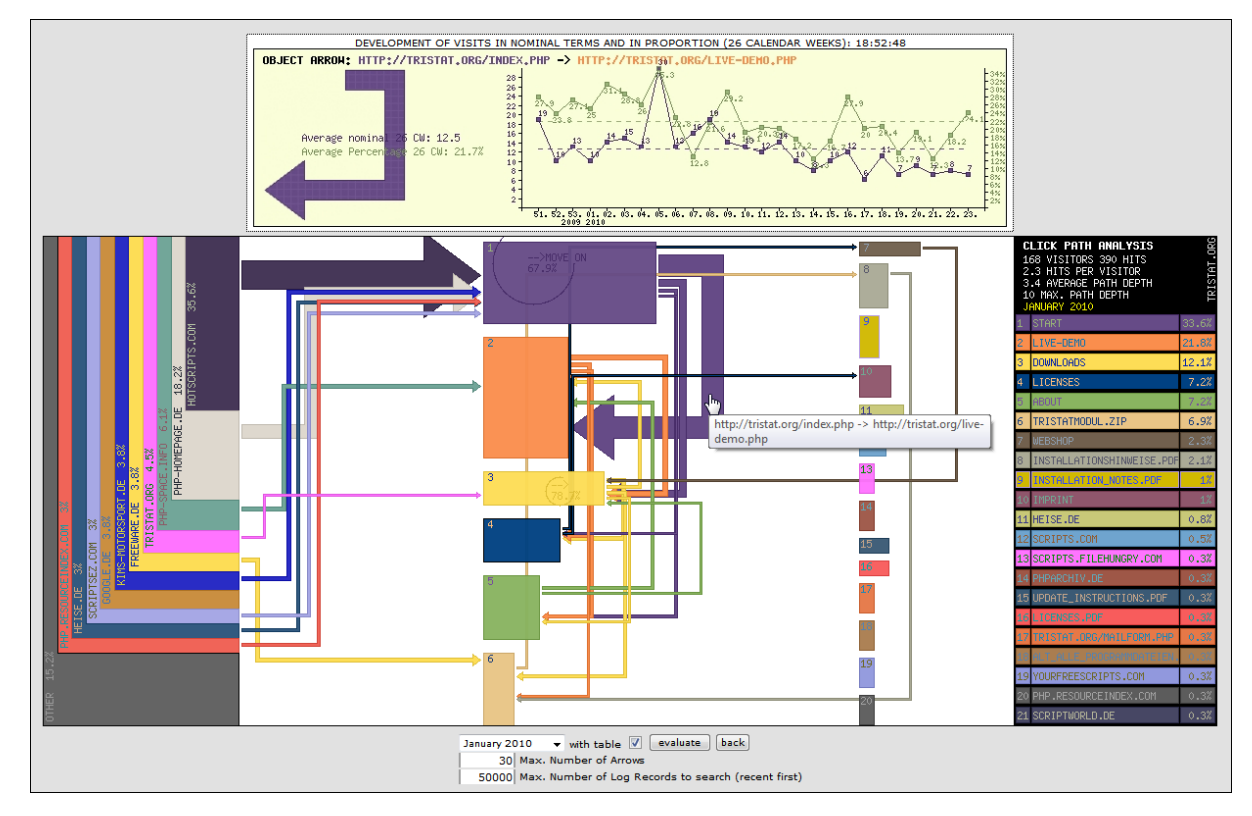

Рис. 2.7. Схема звязків відслідковування кліків на сторінці сайту [31]

Аналіз шляху кліків зі сторінками посилання ліворуч і стрілками та прямокутниками, що відрізняються за товщиною та шириною, щоб символізувати кількість руху.

Дані про кліки можна збирати принаймні двома способами. В ідеалі клацання "реєструється", коли воно відбувається, і цей метод вимагає певної функції, яка збирає відповідну інформацію, коли відбувається подія

Аналітика життєвого циклу клієнта — це орієнтований на відвідувача підхід до вимірювання, який підпадає під егіду маркетингу життєвого циклу. Перегляди сторінок, кліки та інші події (такі як виклики API, доступ до сторонніх служб тощо) прив'язані до окремого відвідувача, а не зберігаються як окремі точки даних.

### *РОЗДІЛ 3.*

# <span id="page-33-1"></span><span id="page-33-0"></span>**МЕТОДИКА МОНІТОРИНГУ АКТИВНОСТІ КОРИСТУВАЧІВ В GOOGLE ANALYTICS 4**

# <span id="page-33-2"></span>**3.1. Використання Utm-міток для оцінення реакції на рекламні повідомлення**

Що найважливіше в роботі SEO-фахівця? Звичайно, перевірка ефективності своїх дій. Залишається зрозуміти, як зібр ати точні дані про потік трафіку? Один з простих і зручних способів — створення UTM-міток.

Вони допомагають відстежити успіх ваших кампаній. При правильному налаштуванні, параметри UTM дозволяють SEO-фахівцю побачити звідки прийшов користувач: з певного поста Facebook, статті, рекламної кампанії, [email розсилки](https://uaateam.agency/services/emailmarketing/) та т.д.

Urchin Traffic Monitor (UTM) — інструмент, який допомагає класифікувати трафік з різних платформ. Він дозволяє організувати та контролювати потоки більш впорядковано.

UTM-мітки (або коди) — це невеликі фрагменти коду, які додаються в кінець URL-адреси. За ними інструменти аналітики відслідковують, звідки надходить трафік.

Уявімо, що ми розміщуємо посилання на статтю з нашого блогу у Facebook. Базове посилання на блог виглядає так:

«https://uaateam.agency/blog/is-link-explosion-dangerous-for-your-website/»

За ним користувач вже може перейти на статтю. Проблема в тому, що ми не дізнаємося звідки він прийшов. Якщо хочемо дізнатися, в кінці URL-адреси додаємо UTM-мітки. Ось що вийшло:

«https://uaateam.agency/blog/is-link-explosion-dangerous-for-yourwebsite/?utm\_campaign=blogpost&utm\_medium=social&utm\_source=facebook»

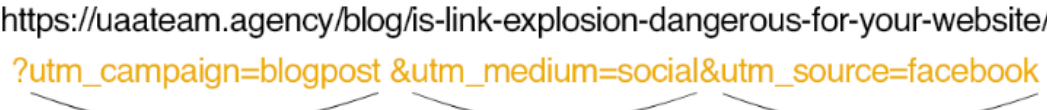

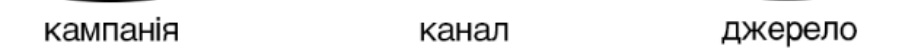

Рис. 3.1 – Елементи послідовного адресу Utm-міток

Після переходу користувача, система аналітики повинна віднести трафік до джерела Facebook. Каналом є соціальні мережі — social, а кампанією blogpost. Можна додати додаткові теги й ми будемо знати з якого саме поста до нас потрапив користувач.

Навіщо це потрібно? Якщо запускається велика, дорога рекламна кампанія, важливо швидко оцінювати ефективність різних каналів. Ви зможете вчасно скоротити витрати на неприбуткові

Кожна UTM складається з двох основних складових: параметр і змінна відстеження. Параметри завжди залишаються незмінними, а змінні ми можемо міняти. Різні змінні призначаються на різні джерела трафіку, тому ми й можемо відстежувати ефективність кожного.

Для прикладу розберемо «&utm\_source=facebook»:

«&utm source» — це параметр. Він відповідає за визначення джерела трафіку.

Символ «&» — відокремлює UTM-параметри один від одного.

Знак рівності — відокремлює параметр від змінної.

Змінна «facebook» — говорить системі аналітики трафіку, що користувач перейшов саме з Facebook.

Хочете рекламуватися у блогерів? Міняєте «facebook» на «bloger\_masha» і дивимось, скільки людей перейшло від блогера Маші. Аналогічно й з іншими джерелами трафіку. Можна зробити необмежену кількість UTM-міток.

Існує п'ять параметрів UTMа. Правильна UTM-мітка обов'язково складається мінімум з 3-х параметрів: джерело трафіку, канал і кампанія. Опціонально доступно ще 2.

Існує 5 параметрів:

**utm\_source** (джерело трафіку) — параметр позначає, звідки прийшов трафік (Facebook, Google, email-розсилка і т.д.).

**utm medium** (канал) — відстежується тип трафіку, за яким прийшов користувач (cpc, cpm, email, social, referral і т.д.).

**utm\_campaign** (кампанія) — маркує трафік з конкретної рекламної кампанії (контекстна реклама, таргет у соц.мережах, посіви через блогерів, реферальна програма, email-розсилка і тд.).

**utm\_content** (контент) — дозволяє помітити та тестувати різні креативи. Так простіше оцінити ефективність кожного окремо.

**utm\_term** (ключове слово) — дозволяє відстежити, яке ключове слово спровокувало показ оголошення. Використовується спеціально для платних пошукових оголошень.

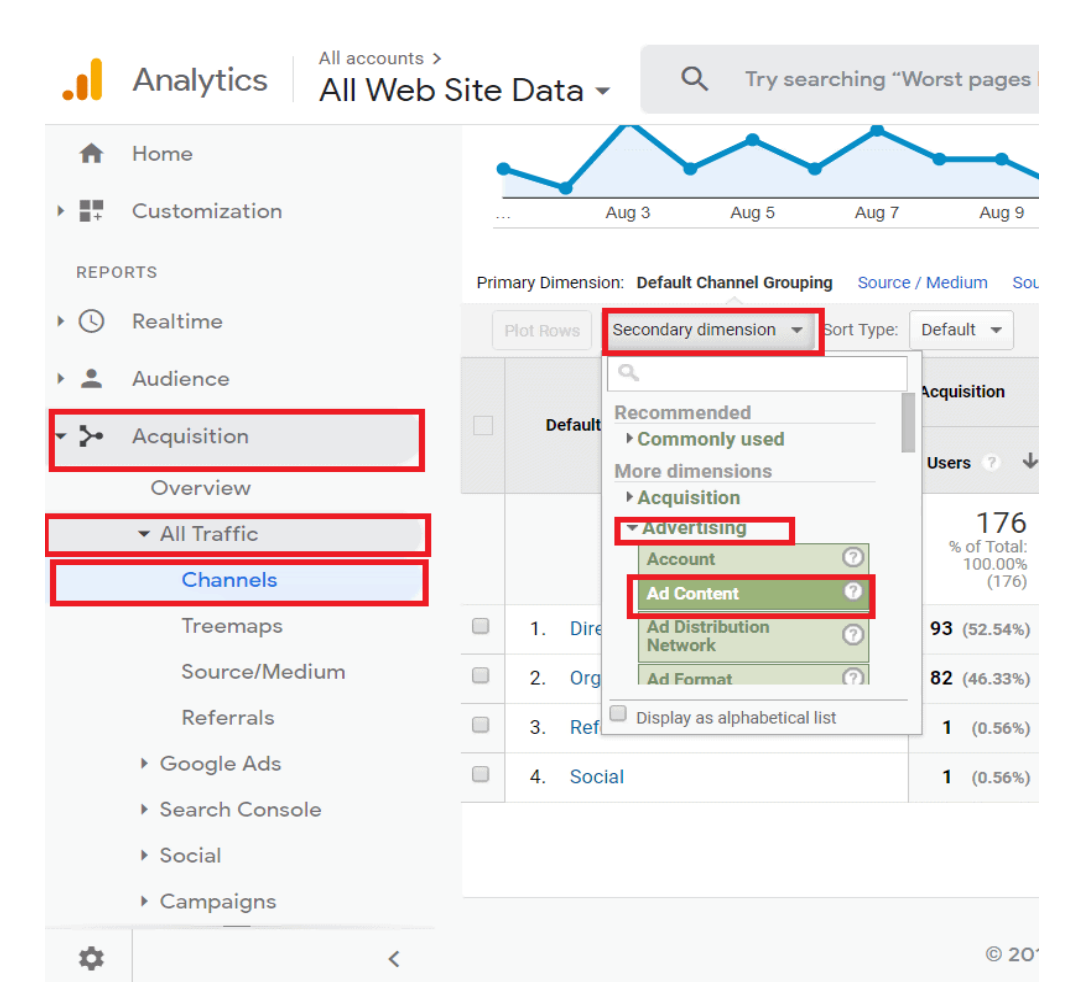

Рис. 3.2. Джерела трафіку за UTM-мітками в системі Google Analytics [18]

Щоб підвищити точність відстеження посилань, використовуйте всі 5 параметрів для UTM-міток.

Дані, які збирають мітки, потрапляють до сервісів аналітики. Щоб вивчити джерела трафіку на сайт, користуються Google Analytics. Для цього в меню слід обрати «Джерела трафіку» > «Увесь трафік» > «Джерело/кал». Там розташована інформація, зібрана за параметрами utm\_source та utm\_medium.

Для отримання інформації по іншим параметрам потрібно перейти в «Джерела трафіку» > «Кампанії» > «Всі кампанії». Ви знайдете потрібну кампанію за ідентифікатором, що прописаний в параметрі utm\_content.

### <span id="page-36-0"></span>**3.2. Структура звітів активності користувачів на сайті**

Для розвитку каналу здійснюється чимала робота: від розробки стратегії до верстки листів. Виникає низка запитань: як оцінити результати щодо кожного каналу, який трафік ми отримали і скільки відвідувачів конвертувалося в покупців, який прибуток було отримано? Звернемося до звітів Google Analytics (GA), щоб проаналізувати, як спрацювали запущені кампанії.

Для відстеження ефективності розсилок у GA [18]:

- 1. Зв'яжіть свій сайт із Google Analytics.
- 2. [Налаштуйте цілі.](https://support.google.com/analytics/answer/1032415?hl=ru)
- 3. [Підключіть електронну торгівлю.](https://support.google.com/analytics/answer/1009612?hl=ru)

4. Перевірте налаштування передачі UTM-міток в акаунті й повідомленнях: вона має бути активована.

[Детальніше про UTM-мітки.](https://esputnik.com/blog/kak-ispolzovat-v-email-rassylkah-utm-metki)

Додатково налаштовувати інтеграцію eSputnik з Google Analytics не потрібно.

GA покаже статистику щодо:

- користувачів, які прийшли;
- нових користувачів;
- сеансів;
- транзакцій;
- прибутку та ін.

Дані стосовно транзакцій та прибутку доступні, якщо в аналітиці налаштовано електронну комерцію.

Для отримання даних стосовно аудиторії за каналом і детального звіту щодо кампаній скористайтеся компонувальником сегментів. Відкрийте вкладку "Джерела трафіку"  $\rightarrow$  "Весь трафік"  $\rightarrow$  "Канали". Клікніть зверху пункт "Усі користувачі" та кнопку "+Сегмент", яка з'явиться нижче.

| × II.<br>3BITM                 | Налаштування           | Усі користувачі      | Виберіть сегмент зі списку                     |                |  |  |  |
|--------------------------------|------------------------|----------------------|------------------------------------------------|----------------|--|--|--|
| $\circ$<br>Þ.                  | У реальному часі       | + НОВИЙ СЕГМЕНТ      | Імпортувати з галереї<br>Поділитися сегментами |                |  |  |  |
| $\overline{\phantom{a}}$<br>Þ. | Аудиторія              |                      | Назва сегмента                                 | Дата створення |  |  |  |
| - 50                           | Джерела трафіку        | ПЕРЕГЛЯНУТИ СЕГМЕНТИ | □ Без конверсій                                |                |  |  |  |
|                                | Огляд                  | <b>Yci</b>           |                                                |                |  |  |  |
|                                | • Увесь трафік         | Система              | □ ☆ Виконували пошук на сайті                  |                |  |  |  |
|                                | Канали                 | Користувацькі        | □ 3 конверсіями                                |                |  |  |  |
|                                | Деревоподібні<br>карти | У спільному доступі  | □ 1 Звичайний трафік                           |                |  |  |  |
|                                | Джерело/засіб          | Із зірочкою          | □ зробили покупку                              |                |  |  |  |
|                                | Перенаправленн<br>Я    | Вибрано              | □ ☆ Користувачі, що повернулися                |                |  |  |  |
|                                |                        |                      |                                                |                |  |  |  |

Рис. 3.3. Активація компонувальника сегменту в Google Analytics

Завдяки UTM-міткам, які автоматично передаються до GA із системи eSputnik, дані у звітах розподіляються по двох каналах: eSputnik-promo та eSputnik-trigger.

Для оцінювання ефективності кожної окремої розсилки або окремого тригера ввійдіть до звіту "Джерела трафіку"  $\rightarrow$  "Канали"  $\rightarrow$  "Весь трафік"  $\rightarrow$ "Джерело/канал" і перейдіть до одного з каналів, наприклад eSputnik-promo або eSputnik-trigger.

Виберіть у списку "Додаткові параметри" на контрольній панелі пункт "Кампанія". За представленими даними можна судити про успішність кожного окремого листа.

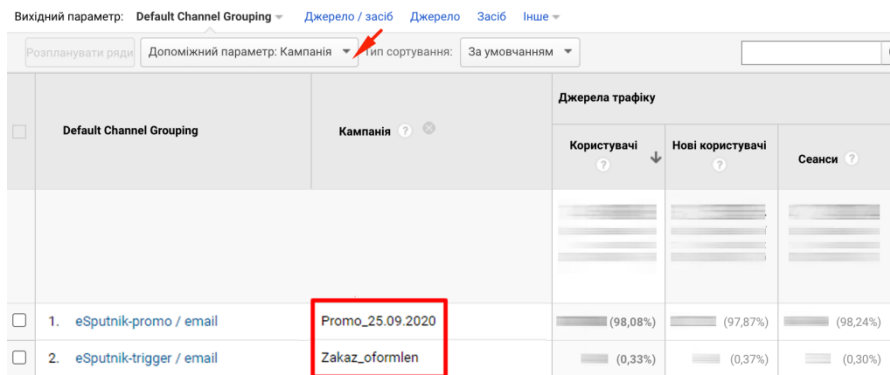

Рис. 3.4. Активація оцінювання ефективності кожного окремого тригера в системі Google Analytics

Є можливість оцінити ефективність серії листів, якщо проставлені мітки для листів у системі eSputnik. Щоб переглянути згруповані результати в межах однієї серії, у всіх листів, які до неї належать, мають бути проставлені однакові мітки в однаковій кількості й порядку.

Можна відстежити купівельну активність своїх підписників у GoogleAnalytics за їхніми ID у системі eSputnik [4].

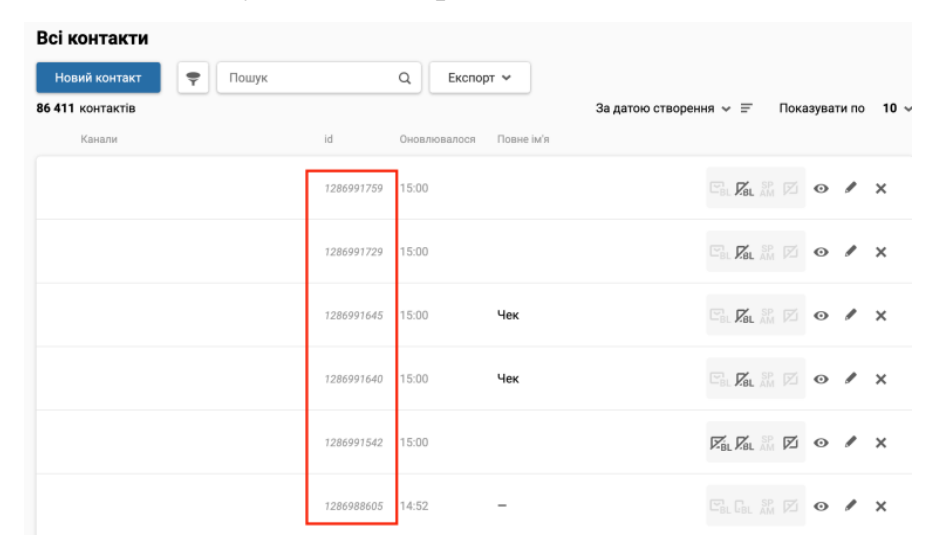

Рис. 3.5. Відстеження активності користувачів

Для цього в налаштуваннях UTM-міток ("Налаштування" "Лабораторія" → "UTM-мітки") треба передавати ідентифікатор контакту через однойменний параметр "Ідентифікатор контакту" — \$contactId.

Створивши одного разу зведення щодо каналу (дашборда, який складається з віджетів), можна відстежувати динаміку таких метрик, як:

- користувачі;
- нові користувачі;
- сеанси;
- сеанси за браузерами;
- прибуток та ін.

Щоб створити зведення, треба ввійти до вкладки "Спеціальні звіти" → "Зведення" й натиснути "Створити":

Можна налаштовувати кожен віджет окремо, а можна скористатися готовим набором. У зведенні можна виводити від 1 до 12 віджетів мініатюрних звітів, які візуалізують в оптимальний спосіб дані за одним із показників.

### <span id="page-39-0"></span>**3.3. Внесення тегів Google Analytics в код веб-сайту**

Як уже зазначалося, найбільш функціональною і основною системою web-аналітики сьогодні  $\epsilon$  – система Google Analytics. Вона збирає дані щодо відвідуваності сайту, інформацію про користувачів, їхню поведінку на сайті і впорядковує ці дані у вигляді табличних чи графічних звітів.

Інструменти аналітики потрібні для того щоб зрозуміти ключові показники діджиталу, зокрема Google Analytics допомагає зрозуміти [4]:

- користувачів і їхню поведінку на сайті;

- ефективність рекламних кампаній;
- який контент приваблює клієнтів;

- своїх конкурентів;

- ефективність маркетингової діяльності та інші чинники, які впливають на активність клієнтів і розвиток вашого бізнесу завдяки ІТ.

Однак, системи аналітики без точного налаштування не здатні надати потрібні дані про конкретні моделі поведінки користувачів. У цьому допомагають *теги* – частини коду, які розміщуються в загальному коді сторінок. Саме вони збирають і передають чіткі дані та вказівки до системи аналітики. І якщо раніше теги треба було додавати на кожну сторінку сайту окремо, що робило процес тривалим, зараз Google спростив його за допомогою *Google Tag manager*.

Диспетчер тегів дозволяє керувати всіма тегами в одному місці, і все, що вам потрібно зробити, це один раз додати загальний код GTM на сторінку сайту. Цей процес передбачає виконання декількох кроків:

1. Зареєструватися в *Google Tag Manager.* Під час реєстрації вказують дані свого облікового запису в *Google* та адресу сайту.

2. Після реєстрації буде надано спеціальний код та інструкція із його додавання на сторінки сайту. Цю дію можна виконати самостійно і без розробників сайту.

3. В панелі інструментів додати теги *Google Analytics*.

4. Встановити тригер, який буде активувати теги (правила, при виконанні яких теги будуть активовані). У вікні тригерів оберіть "All Pages".

Після налаштування потрібно почекати кілька місяців, щоб у сервісів сформувалася достатня кількість даних для коректної аналітики.

**Тег Google** (gtag.js) – це уніфікований тег, який можна додати на вебсайт, щоб використовувати різноманітні продукти й сервіси Google. Вам більше не потрібно керувати кількома тегами для різних облікових записів продуктів Google – ви можете використовувати тег Google на всіх сторінках веб-сайту та зв'язувати його з кількома цільовими сервісами.

Тег Google дає змогу надсилати дані з вашого веб-сайту у зв'язані [цільові сервіси](https://support.google.com/tagmanager/answer/12324388) Google, щоб аналізувати ефективність веб-сайту й оголошень. Наразі тег Google доступний для налаштування лише в Google Ads і Google Analytics 4.

*Цільовий сервіс* – це обліковий запис продукту Google для відстеження, який додано в налаштування тегу Google і який отримує дані від нього. [Ідентифікатор цільового сервісу](https://support.google.com/tagmanager/answer/12324787) представляє цільовий сервіс, тобто зв'язаний продукт Google. Тег переважно використовує ці ідентифікатори для завантаження налаштувань цільового сервісу та маршрутизації подій. Наразі підтримуються лише два цільові сервіси – облікові записи Google Ads та потоки веб-даних у ресурсах Google Analytics 4.

Технології веб-сайтів, як-от файли cookie, постійно розвиваються через зміни в нормативних актах, вимогах до конфіденційності й налаштуваннях вебпереглядачів. Тому важливо мати високоякісний тег на рівні сайту, щоб отримувати найточніші вимірювання. Щоб почати збирати дані, додають тег Google у код свого веб-сайту. Тег Google потрібно розмістити в <head> тегу веб-сторінки. Після цього ви зможете: 1) налаштувати конфігурацію для тегу Google; 2) керувати тегом Google; 3) керувати користувачами тегу Google.

В магістерській роботі вищеописані дії виконуються для сайту дочірнього підприємства «Автотрейдінг-Львів» – https://www.autotrading.lviv.ua/

Зокрема, використання Менеджера тегів і тегів Google дало змогу ідентифікувати уже зареєстровану прив'язку до Google Analytics (рис. 3.6) із:

- ідентифікатором сайту G-SY3XB9Z3V0;
- ідентифікатор потоку 3109173460;
	- URL-адреса потоку https://www.autotrading.lviv.ua/

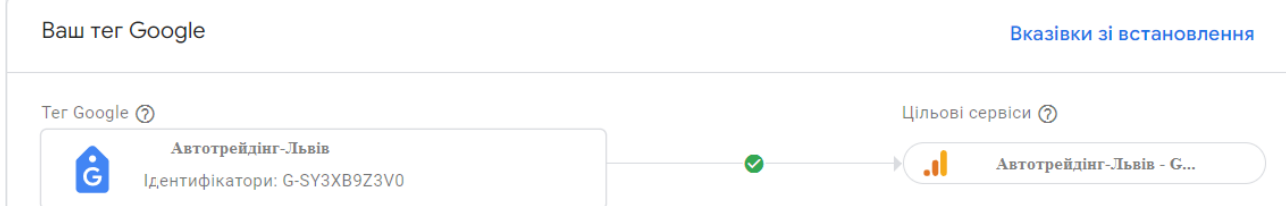

Рис. 3.6 Конфігурація менеджера тегів для веб-сайту дочірнього підприємства «Автотрейдінг-Львів»

Відповідно до процесу установлення тегу Google для Google Analytics виконуються наступні кроки [15]:

- 1. Увійти у свій [обліковий запис Google Analytics.](https://analytics.google.com/)
- 2. Натиснути **Адміністратор**.

3. У спадному меню вгорі стовпця "Ресурс" вибрати ресурс, що містить потік даних, для якого потрібно налаштувати тег Google.

4. У стовпці "Ресурс" натиснути **Потоки даних**.

5. Вибрати потік даних, який потрібно змінити.

6. У розділі "Тег Google" натиснути **Налаштувати параметри тега**.

7. У розділі "Ваш тег Google" натисніть **Вказівки зі встановлення**.

8. На сторінці "Вказівки зі встановлення" вибрати "За допомогою інструмента для створення веб-сайтів, або системи керування контентом" чи "Вручну".

Щоб установити тег вручну, необхідно перейти у розділ "Вручну". На екрані з'явиться фрагмент JavaScript для тегу Google вашого облікового запису. Щоб зв'язати веб-сайт із Google Analytics, потрібно скопіювати та вставити весь фрагмент тегу Google у код кожної сторінки сайту після елемента <head>. Ваш тег Google – це розділ коду від елемента:

<!-- Глобальний тег (gtag.js) --> перелік елементів та інструкцій </script>

Дані почнуть збиратися протягом 30 хвилин. Згодом у [звіті в реальному](https://support.google.com/analytics/answer/9271392)  [часі](https://support.google.com/analytics/answer/9271392) можна перевірити, чи надходять дані.

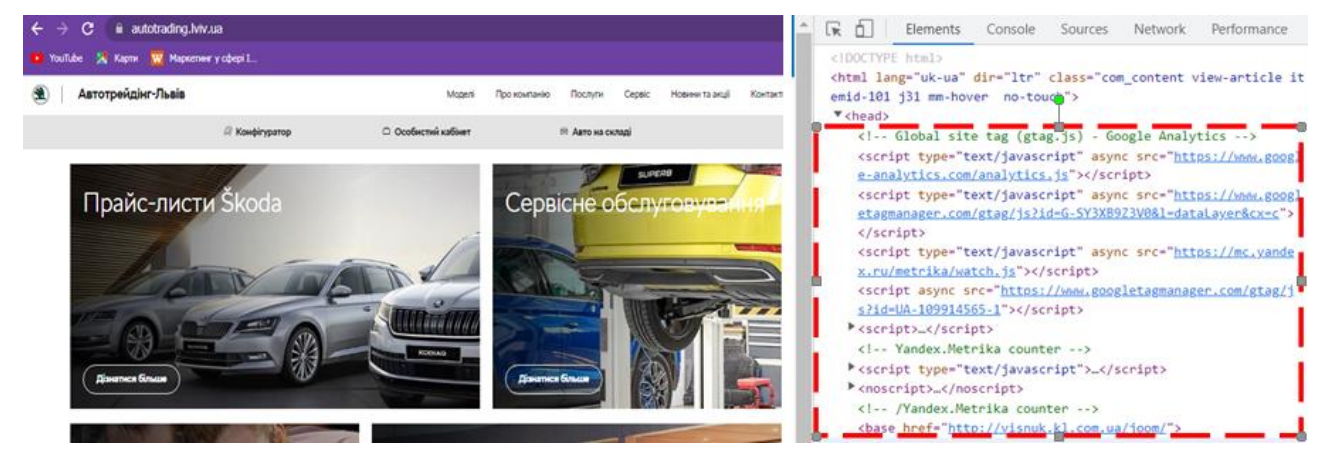

Рис. 3.7. Головна сторінка веб-сайту та її код із розміщеними тегами аналітики GA4

Фрагмент коду головної сторінки підприємства «Автотрейдінг-Львів» скриптами базових налаштувань для Google Analytics та ідентифацікатором сату :

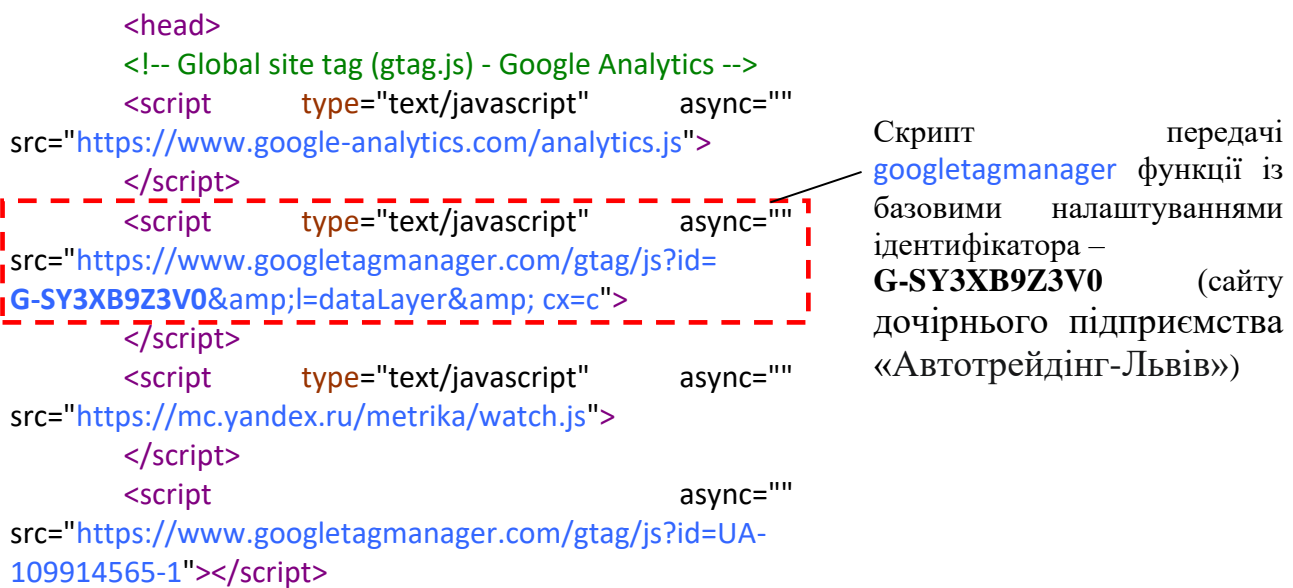

Зокрема, кожен із наведених скриптів містить набір спеціалізованих інструкцій та вказівників потоків даних для роботи системи Google Analytics. Наведемо фрагменти функції з інструкціями для головних тегів Analytics:

async="" src=https://www.google-analytics.com/analytics.is

```
(function(){/*
: Copyright The Closure Library Authors.
SPDX-License-Identifier: Apache-2.0
*/
var aa=this||self,n=function(a,b){a=a.split(".");var c=aa;a[0]in 
c||"undefined"==typeof c.execScript||c.execScript("var 
 "+a[0]);for(var d;a.length&&(d=a.shift());)a.length||void 
\begin{bmatrix} 0 == b?c = c[d] &c[c] \end{bmatrix} !==Object.prototype[d]?c[d]:c[d]={}:c[d]=b};var
 p=function(a,b){for(var c in 
b)b.hasOwnProperty(c)&&(a[c]=b[c])},q=function(a){for(var b in 
\{a\}if(a.hasOwnProperty(b))return!0;return!1};function t(){for(var
a=u,b=\, c=0; c \le a. length; ++c) b[a][c]] = c; return b} function v() {var
a="ABCDEFGHIJKLMNOPQRSTUVWXYZ";a+=a.toLowerCase()+"0123456789-
 _";return a+"."}var u,w;
 function ba(a){function b(k){for(;d<a.length;){var 
: m=a.charAt(d++),l=w[m];if(null!=l)return
l;if(!/^[\s\xa0]*$/.test(m))throw Error("Unknown base64 encoding 
at char: "+m); } return k } u=u | | v (); w=w | | t (); for (var c="", d=0;;) { var
e=b(-1), f=b(0), h=b(64), q=b(64); if(64===q&&-1===e)return
c;c+=String.fromCharCode(e<<2|f>>4);64!=h&&(c+=String.fromCharCod
e(f<<4\&240|h>>2),64!=q&&(c+=String.fromCharCode(h<<6&192|q)))}};v
ar 
y=\{\}, z=function(a){y.TAGGING=y.TAGGING||[];y.TAGGING[a]=!0};var
A=/^(?:(?:https?|mailto|ftp):|[^:/?#]*(?:[/?#]|$))/i;var 
 ….
```

```
async="" src="https://www.googletagmanager.com/gtag/js?id=G-SY3XB9Z3V0&amp
```

```
// Copyright 2012 Google Inc. All rights reserved.
(function(){
var data = {
"resource": {
    "version":"1",
"macros":[{"function":"__e"},{"function":"__c","vtp_value":"google.
com.ua"}, {"function":"\frac{C}{C}, "vtp_value":0}, {"vtp_signal":0, "function":
":"c", "vtp value":0}],
    "tags":[{"function":"__gct","vtp_trackingId":"G-
SY3XB9Z3V0", "vtp_sessionDuration":\overline{0}, "tag_id":1}, {"function":"_ccd
 em outbound click", "priority":0, "vtp_includeParams":true, "vtp_insta
nceDestinationId":"G-
SY3XB9Z3V0", "tag_id":3}, {"function":" ccd em download", "vtp_includ
eParams":true, "vtp_instanceDestinationId":"G-
: SY3XB9Z3V0","tag_id":5},{"function":" ccd em video","vtp_includePa
rams":true,"vtp_instanceDestinationId":"G-
SY3XB9Z3V0", "tag_id":6}, {"function":"_ccd_em_site_search", "vtp_sea
rchQueryParams":"q,s,search,query,keyword","vtp_includeParams":true
 ,"vtp_instanceDestinationId":"G-
SY3XB9Z3V0", "tag_id":7}, {"function":" ccd_em_scroll", "vtp_includeP
arams":true, "vtp_instanceDestinationId":"G-
SY3XB9Z3V0", "tag_id":8}, {"function":" ccd em page view", "vtp histo
ryEvents":true,"vtp_includeParams":true,"vtp_instanceDestinationId"
:"G-
\{ SY3XB9Z3V0", "tag_id":9}, { "function": " _ccd_conversion_marking", "vtp
 conversionRules": ["list", ["map", "matchingRules", "{\"type\":5,\"arg
s\":[{\"stringValue\":\"purchase\"},{\"contextValue\":{\"namespaceT
ype\":1,\"keyParts\":[\"eventName\"]}}]}"]],"vtp_instanceDestinatio
nId":"G-
SY3XB9Z3V0", "tag_id":10}, {"function":" _set_product_settings", "vtp_
instanceDestinationId":"G-
SY3XB9Z3V0", "vtp_foreignTldMacroResult": ["macro", 1], "vtp_isChinaVip
: RegionMacroResult":["macro",2],"tag_id":11},{"function":\overline{}} _ogt_goog
le signals", "vtp googleSignals": "DISABLED", "vtp instanceDestination
Id":"G-
SY3XB9Z3V0","vtp_serverMacroResult":["macro",3],"tag_id":12}],
"predicates":[{"function":"_eq","arg0":["macro",0],"arg1":"gtm.js"}
, {\texttt{[}} "function":" eq", "arg0": {\texttt{[}}"macro", 0], "arg1": "gtm.init"}],
"rules":[[["if",0],["add",0]],[["if",1],["add",1,2,3,4,5,6,7,8,9]]]
;\; \} ,
 …
```
Таким чином, використання тегів Google та методики інтегрування вебсайту в систему Google Analytics дає змогу налагодити зв'язок потоку даних щодо дій користувачів на сайті, опрацьовувати ці дані, а також реалізувати інформаційно-комунікаційні технології просування товарів та послуг до споживачів.

#### **РОЗДІЛ 4.**

# <span id="page-45-1"></span><span id="page-45-0"></span>**РЕЗУЛЬТАТИ ВИКОРИСТАННЯ СИСТЕМИ GOOGLE ANALYTICS ДЛЯ МОНІТОРИНГУ КОРИСТУВАЧІВ**

# <span id="page-45-2"></span>**4.1. Результати оцінення сплеску активності користувачів веб-сайту в GA4**

Google Analytics збирає дані з веб-сайтів і додатків, щоб створювати звіти з корисною інформацією для оцінення ефективності рекламних дій, вивчення користувачів сайту та відповідно виявлення їх активності, інтересів, а відтак просування відповідних послуг як для інтернет-магазинів так і для інших веб-ресурсів. За допомогою звітів можна відстежувати трафік і аналізувати дані, щоб розуміти користувачів та їхні дії [15].

Щойно Analytics отримує дані, вони з'являються у звіті в реальному часі, а згодом – в інших звітах. Деякі дані надходять у звіти з веб-сайтів і додатків одразу після налаштування Google Analytics, тоді як інші потребують додаткового налаштування.

Зокрема, для оцінення практичності застосування інформаційнокомунікаційних технологій просування послуг через веб-сайти нами практично використано технологію аналізу активності користувачів Google Analytics після поширення реклами на різних інформаційних ресурсах та в соціальних мережах. Відповідно до завдань магістерської роботи нами прорекламовано сайт дочірнього підприємства «Автотрейдінг-Львів». Рекламу виконано у різних інформаційних ресурсах та соціальних мережах (табл. 4.1). Результати відгуку та активності користувачів проаналізовано завдяки Google Analytics для періоду – 17 грудня 2023 року до 14 січня 2024 року.

Поширення інформації почалося з 1 січня 2024 року та тривало до 14 січня. В результаті проведеної інформаційної "рекламної кампанії" отримано "сплеск" активності на сайті та приріст нових користувачів (рис. 4.1).

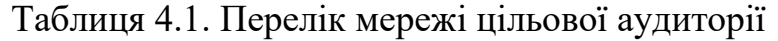

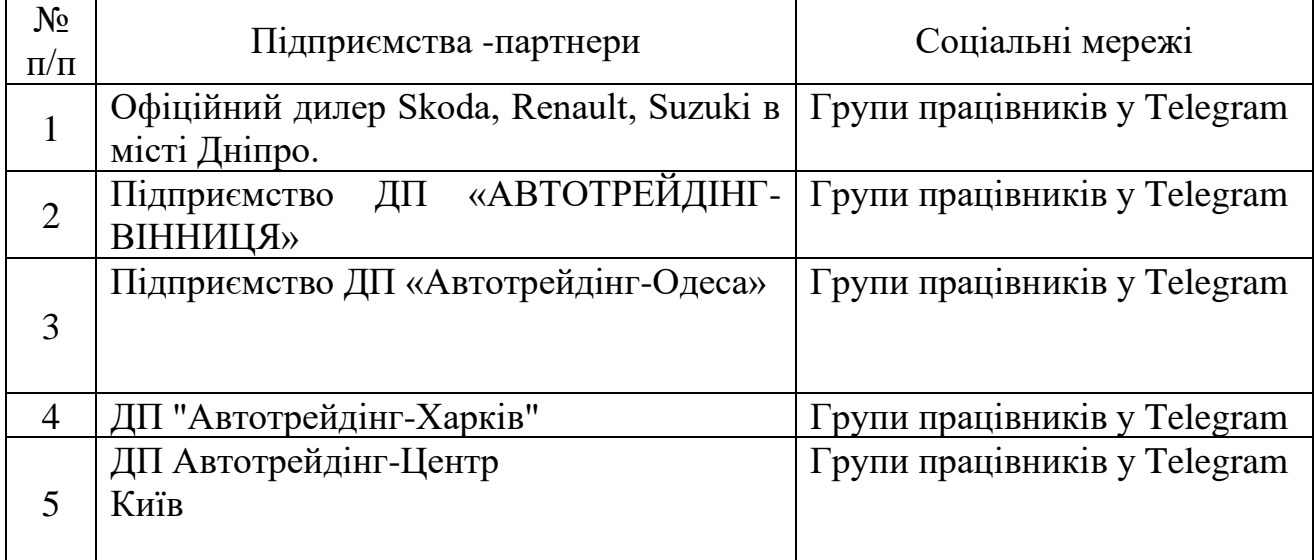

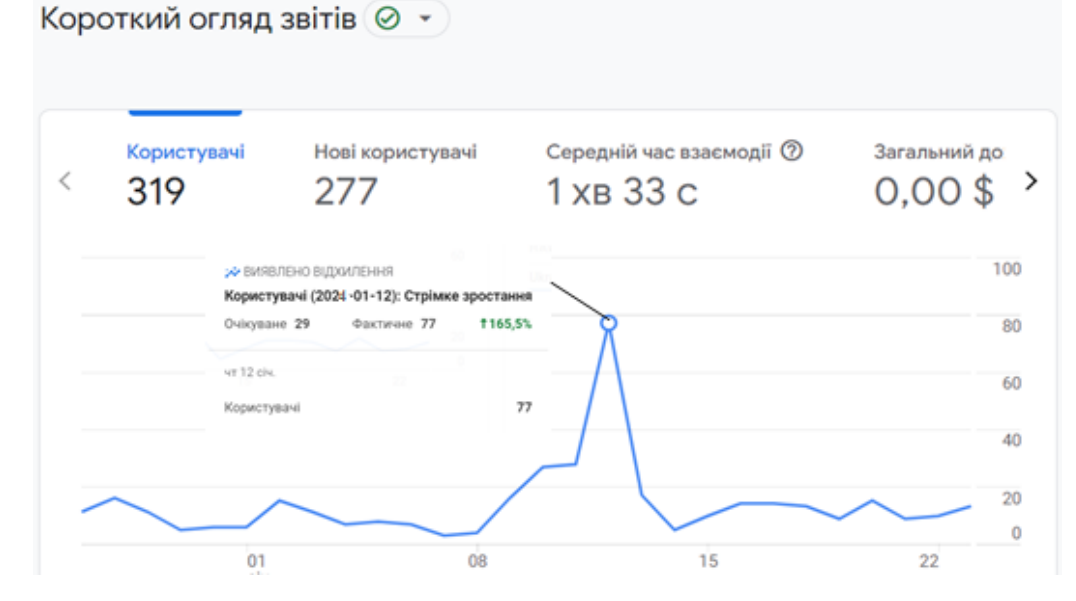

Рис. 4.1. Сплеск активності користувачів після поширення інформації про послуги на сайті.

Як видно із рис. 4.1 найвищу активність нових користувачів отримано 12 січня, через два дні з моменту поширення інформації про послуги сайту дочірнього підприємства «Автотрейдінг-Львів». Зокрема, зростання активності користувачів становило 165.5%, що говорить про зрозумілість та прийнятність інформації поданої в оголошеннях. Однак, в наступний період приріст нових користувачів зупинився. Водночас, спостерігалась активність тих користувачів що долучилися на момент 12 січня.

Для того щоб визначити чи просуває сайт наші послуги необхідно звернутися до фундаментальних показників, серед яких одне з найважливіших місць належить конверсії. Конверсія сайту – це виконання користувачем цільової дії, під якою найчастіше мається на увазі отриманні якоїсь послуги, купівлі, скачування документу тощо.

Чим вище конверсія, тим результативніші інформаціно-комунікацііні заходи, надання послуг, продажі тощо. Тому інтернет-маркетологи ретельно відстежують показник конверсії і покращують сайт постійно, щоб відвідувачі все частіше і частіше доходили до стадії цільової дії.

Високі показники конверсії говорять про те, що сайт виконує завдання, які були на нього покладені. Маркетологи забезпечують надходження трафіку на сайт, і від його зручності і змісту залежить те, наскільки комерційна пропозиція зацікавить людей. Якщо ж трафік великий, а всі "покупки" залишаються в офлайні, то можна сміливо робити висновок, що [SEO](https://brander.ua/what-we-offer/digital-marketing/seo-prosuvannya)[просування,](https://brander.ua/what-we-offer/digital-marketing/seo-prosuvannya) [контекстна реклама](https://brander.ua/what-we-offer/digital-marketing/kontekstna-reklama) і т.д. не змогли принести прибуток через внутрішні недоробки на сайті компанії.

Цей показник досить легко відстежувати. Для цього [встановлюють](https://brander.ua/blog/bazove-nalashtuvannya-google-analytics)  [Google Analytics](https://brander.ua/blog/bazove-nalashtuvannya-google-analytics) і виставляють потрібні налаштування. Програма збере інформацію, і тоді буде можливість зробити її "фундаментом" для аналітики, розробки або редактури маркетингової стратегії тощо.

Отже, нами отримано показники конверсії на сайті за показником першого залучення користувача та його дій із використання відповідних послуг (рис. 4.2).

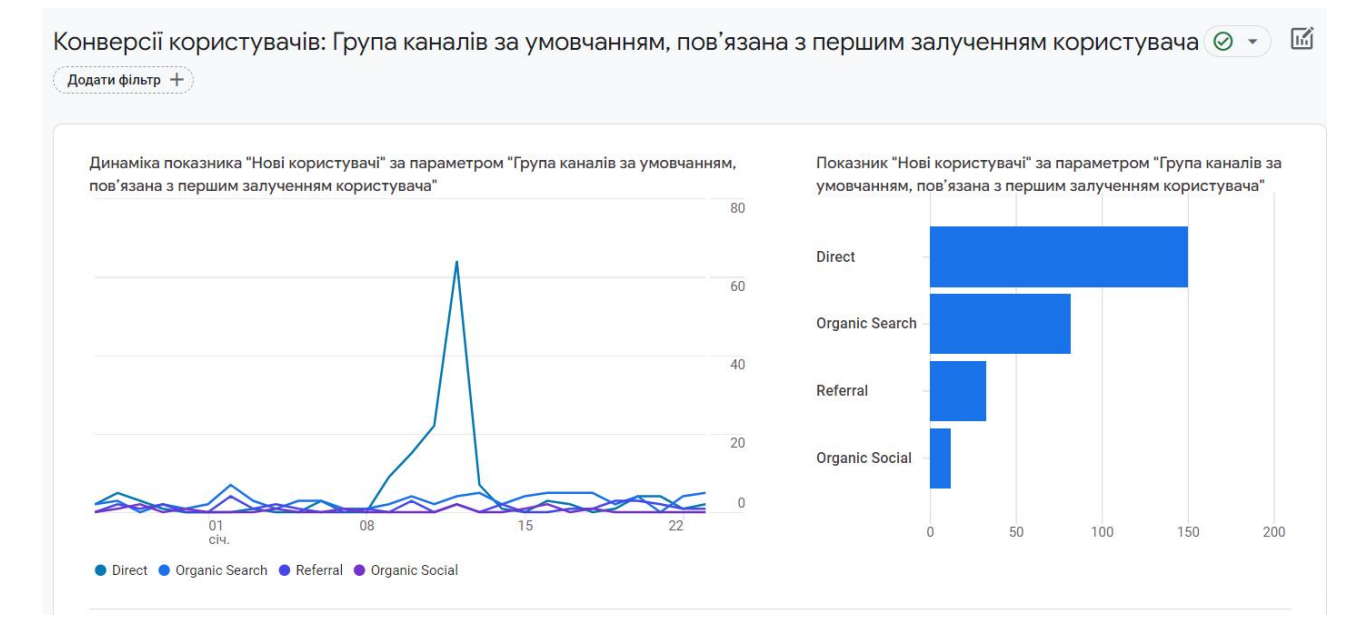

Рис. 4.2. Конверсія нових користувачів сайту: Direct – переходи через url, або збережені вкладки.; Organic Search – перехід за результатами пошуку в браузері; Referral – користувачі, які перейшли на сайт за посиланням із сторонніх ресурсів; Organic Social – переходи з соціальних мереж

Як видно з рис. 4.2. нові користувачі в переважній більшості залучалися внаслідок *Direct* переходів через url, або за збереженими вкладками.

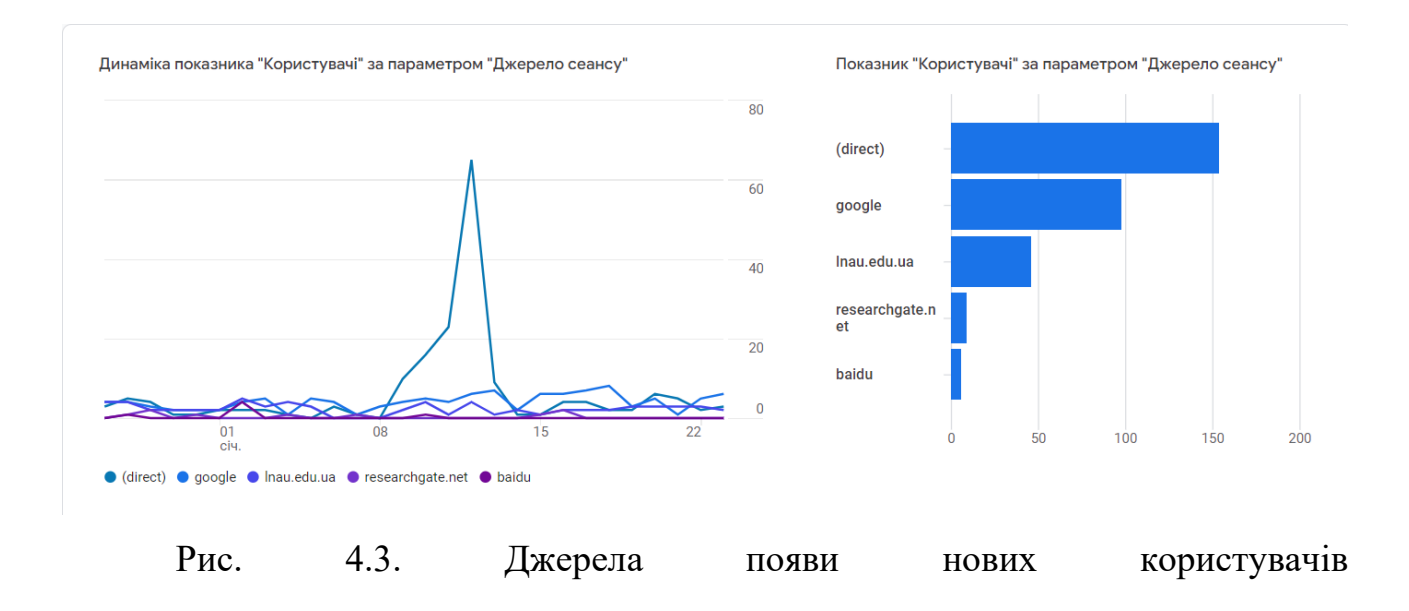

Аналіз джерел надходження нових користувачів дав змогу встановити, що «Джерело сеансу» відбувалося в основному за прямим посиланням, котре було розміщене в оголошенні про надання послуг веб-сайту дочірнього підприємства «Автотрейдінг-Львів» у відповідних соціальних мережах (див. табл. 4.1).

### <span id="page-49-0"></span>**4.2. Моніторинг демографічних показників**

Знаючи демографічний склад своєї аудиторії, а саме її розташування, країну походження, стать, вік та інтереси, маркетологи краще розуміють, який вміст потрібно створювати для оголошень, які медійні рекламні ресурси купувати та які типи аудиторій вибирати для кампаній маркетингу й ремаркетингу.

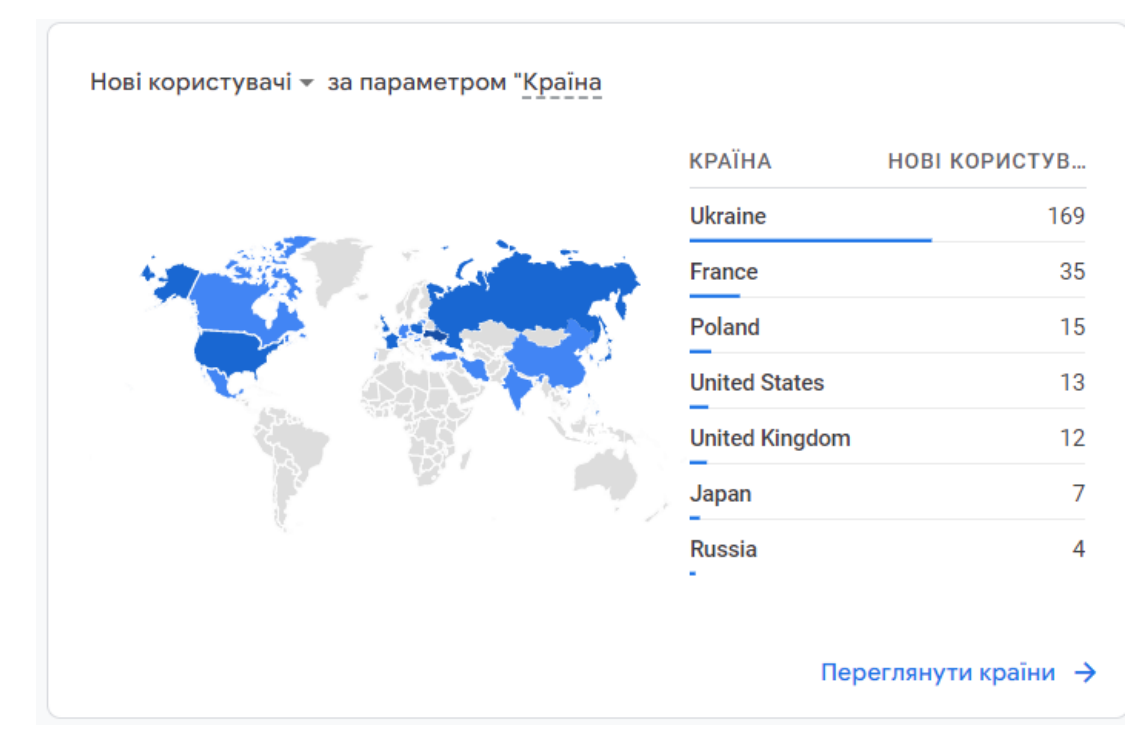

Рис. 4.4. Демографічні показники нових користувачів за параметром «Країна» походження (17.12.2023-14.01.2024 р.)

Демографічні показники важливих і потенційно важливих клієнтів допоможуть краще націлювати кампанії та створювати аудиторії для ремаркетингу. Для просування послуг сайту варто визначити групи

користувачів за мовою спілкування (рис. 4.6) та містом проживання (рис. 4.7) тощо.

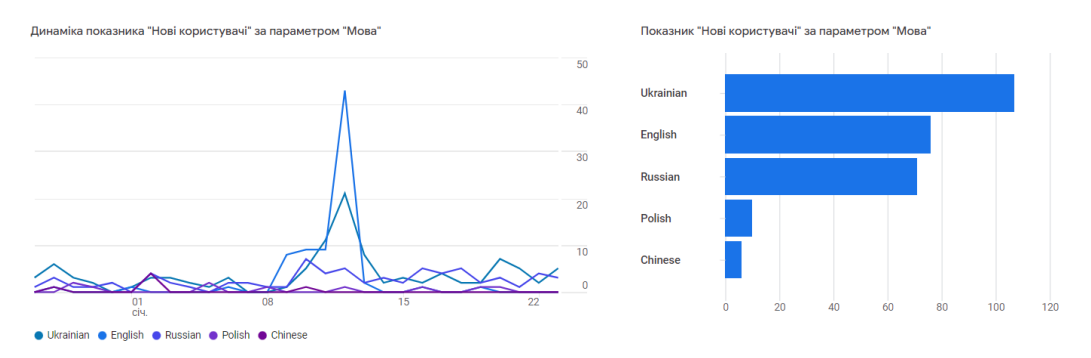

Рис. 4.5. Структура нових користувачів за параметром «Мова»

Як видно із рис. 4.4-4.6 переважна більшість нових користувачів вебсайту дочірнього підприємства «Автотрейдінг-Львів» розташована на території України, спілкується українською мовою та живе у таких містах як Львів та Київ.

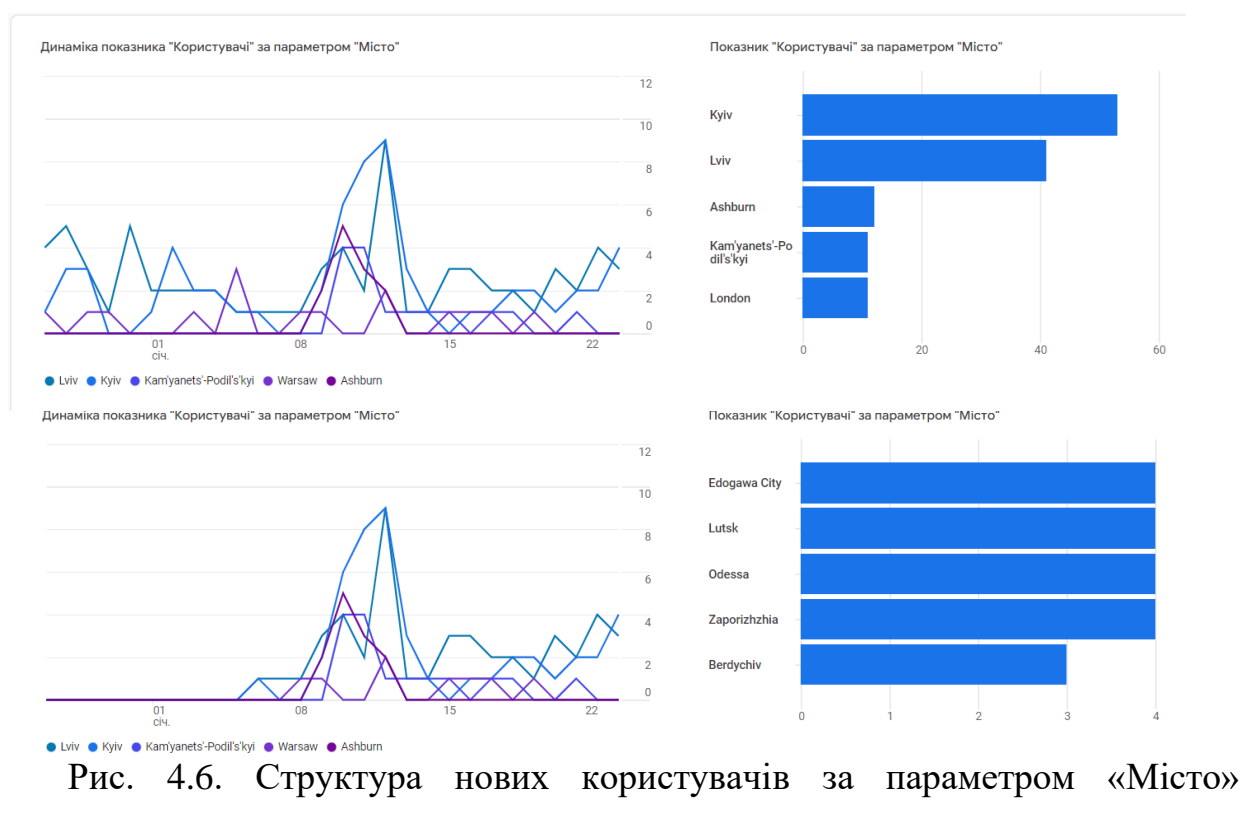

походження

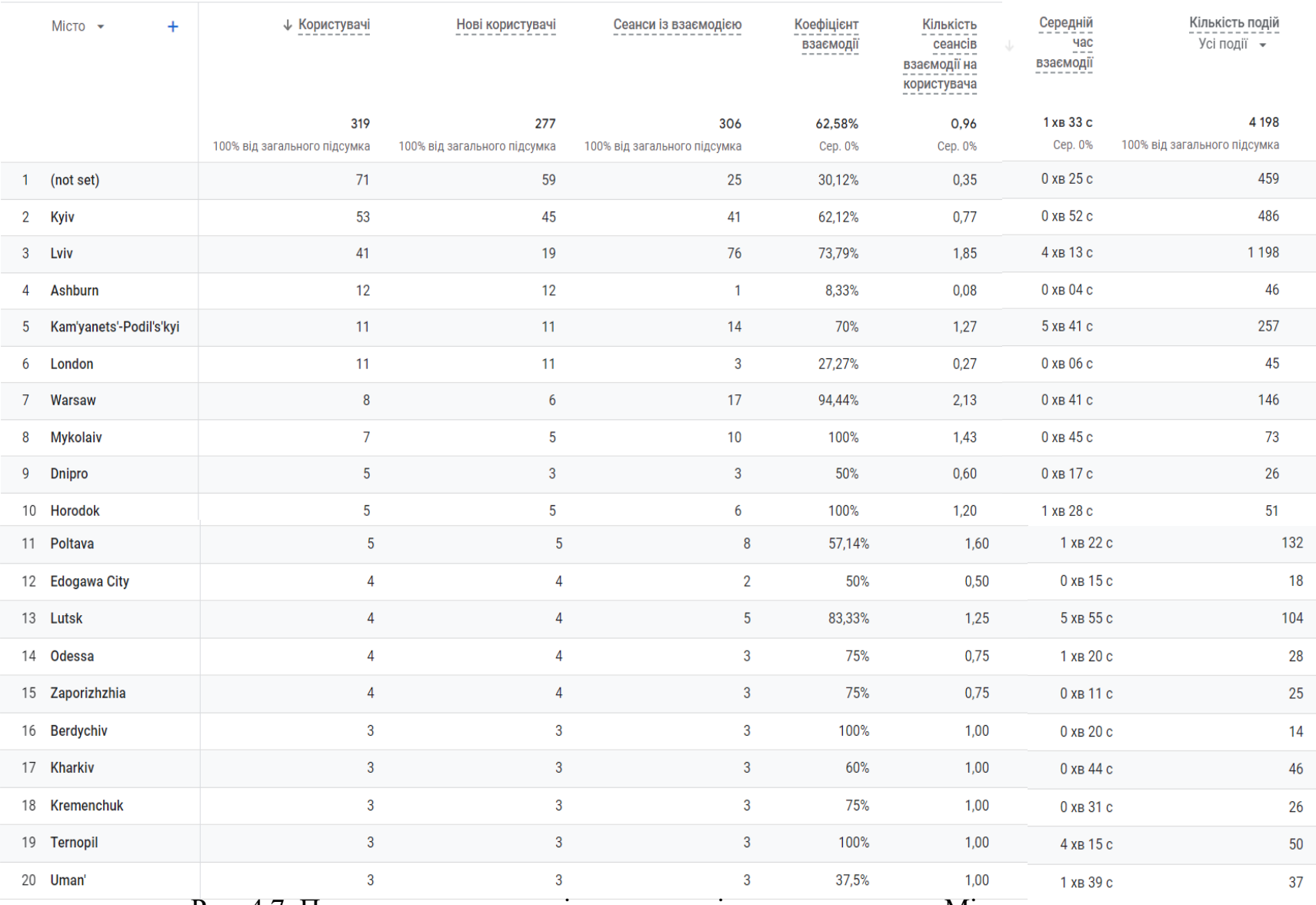

Рис. 4.7. Показники активності користувачів за параметром «Місто» походження

Отже, якщо сайт орієнтований на певний вміст, варто визначити групи користувачів із найвищим показником залучення (наприклад, за тривалістю сеансу чи кількістю переглянутих сторінок або екранів за сеанс тощо).

# <span id="page-52-0"></span>**4.3. Результати визначення засобів та технологій із якими залучалися нові користувачів сайту**

Наступна досить корисна форма звіту Google Analytics є аналіз трафіку за платформою, операційною системою, роздільною здатністю екрана, версією додатка тощо. Звіт у формі огляду технологій показує трафік веб-сайту на основі технології, яку використовує користувач, як-от платформа, операційна система, роздільна здатність екрана й версія додатка [15].

Цей звіт показує такі дані:

*Користувачі за платформою* – відсоток людей, які застосовують ту чи іншу платформу для відвідування веб-сайту.

*Користувачі за операційною системою* – операційні системи, які використовують відвідувачі веб-сайту, зокрема операційні системи для мобільних пристроїв як Android, або iOS тощо.

*Користувачі за платформою/категорією пристрою* – платформа та пристрій, на яких запускався веб-сайт (наприклад, веб-сайт/комп'ютер, пристрій Android/мобільний телефон, або пристрій iOS/планшет/Smart TV (бета) тощо.

Відповідно до цих можливостей нами також проаналізовано сплеск активності нових користувачів та які саме операційні системи використовувалися для відвідування сайту (рис. 4.9). Ця інформаціє вказує на те з якого пристрою відбувалося звернення користувача? З комп'ютера, ноутбука чи смартфона.

Як видно із рис. 4.8. переважна більшість відвідувачів користуються пристроями із операційною системою Windows. Водночас, слід виокремити

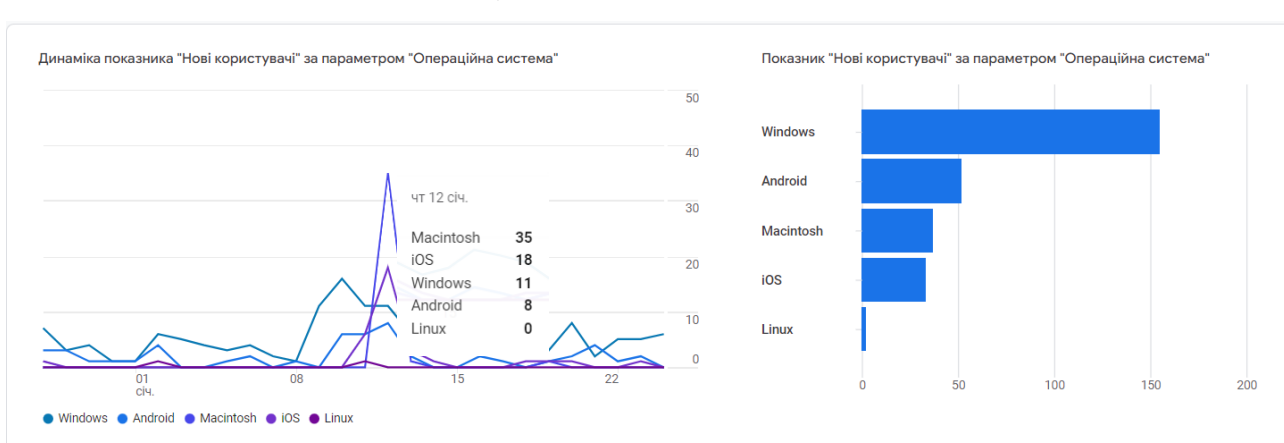

також активність користувачів з іншими загальновідомими операційними системами такими як – Android, Macintosh та iOS.

Рис. 4.8. Технології та операційні системи що використано новими користувачами для отримання інформації з сайту

Щодо веб-переглядачів, які використано для перегляду сайту дочірнього підприємства «Автотрейдінг-Львів» то цілком логічними є використання інтернет браузера (веб-переглядача), який встановлено по замовчуванню на більшості персональних комп'ютерів. Відповідна картина спостерігається і в структурі веб-переглядачів, що відповідає операційним системам які використано для відвідування сайту.

Як видно із рис. 4.9 найбільша кількість користувачів застосовувала Chrome як веб-переглядач.

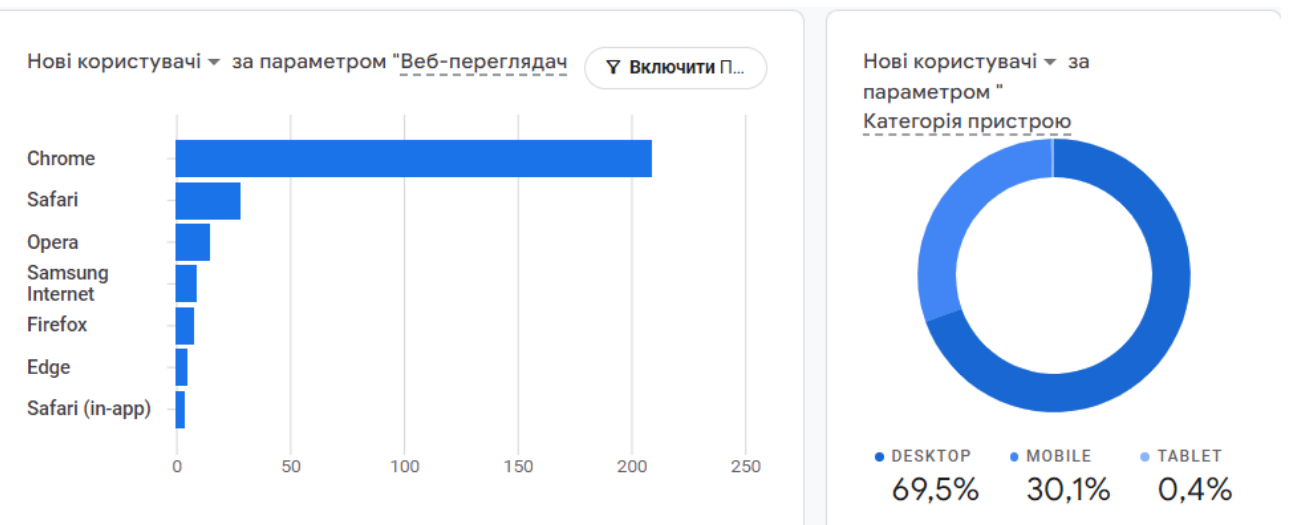

Рис. 4.9. Веб-переглядачі та пристрої, які використано для відвідування сайту

Цей інтернет експлоурер як правило використовується на персональних комп'ютерах, ноутбуках та планшетах. Щодо інших веб-переглядачів – Safari, opera, Samsung internet, Firefox та Edge, то їх використання було значно нижчим на 87.5% порівняно.

Твердження щодо того, що відвідувачі сайту у переважній більшості користувалися персональними комп'ютерами (з дому, чи на робочих місцях) підтверджено також роздільною здатністю екрану пристрою який ними був використаний (рис. 4.10).

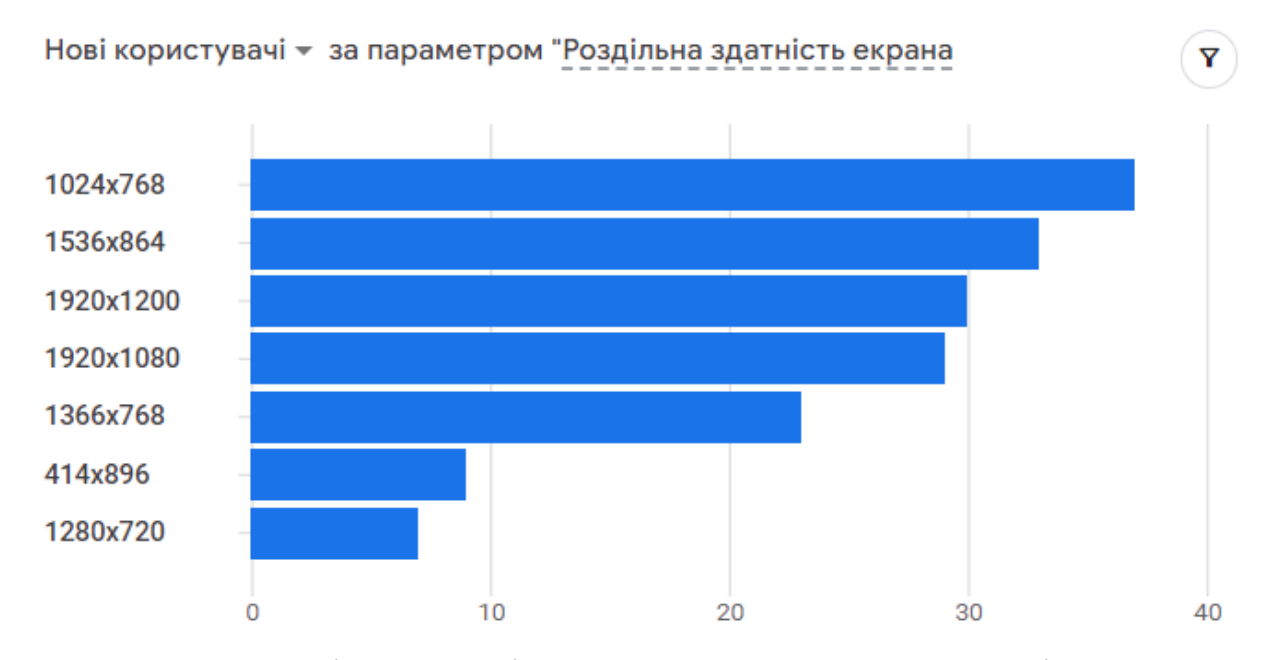

Рис. 4.10. Роздільна здатність екрана пристроїв користувачів

Таким чином, узагальнення результатів визначення засобів та технологій за якими зверталися нові користувачі на веб-сайт дочірнього підприємства «Автотрейдінг-Львів» дає підстави стверджувати що більша їх частина використовувала персональні комп'ютери – 69,5% (див. рис. 4.9). Третина інших відвідувачів сайту користувалася мобільними засобами та смарфонами – 30,1%.

### <span id="page-55-0"></span>**4.4. Моніторинг дій користувачів на сайті**

За допомогою стандартних звітів у Google Analytics можна переглядати важливі показники щодо активності як нових користувачів, так і тих хто вже є клієнтом. Використання таких можливостей аналітики як «Дослідження» отримується доступ до даних і методів, яких немає у звітах. За допомогою *Досліджень* можна проаналізувати дані, щоб знайти відповіді на складні запитання.

*Дослідження* ‒ це набір новітніх методів в Google Analytics, які надають докладнішу статистику щодо поведінки клієнтів порівняно із стандартними звітами. Використання цієї можливості дає змогу детальніше проаналізувати дані, а також:

- швидко виконувати спеціальні запити;
- легко налаштовувати методи та перемикатися між ними;
- сортувати, реорганізовувати й деталізувати дані;

• використовувати фільтри й сегменти, щоб зосередитися на найважливіших даних;

• створювати сегменти й аудиторії;

• ділитися дослідженнями з іншими користувачами того самого ресурсу Google Analytics;

• експортувати дані дослідження й використовувати їх в інших інструментах.

Водночас, система Google Analytics уже оснащена Макетами налаштувань що дають змогу спростити організацію типових досліджень, а також систематизувати відповідні дані.

*Макет* – сукупність налаштувань дослідження в системі Google Analytics в якій відображаються дані за допомогою вибраного методу. Макет може містити кілька вкладок, також можна використовувати кілька методів в одному дослідженні. Дослідження підтримують наведені нижче методи.

Таблиця 4.2. Стандартні макети дослідження поведінки клієнтів на веб-

сайті за допомогою системи Google Analytics [4]

| $N_2$<br>$\Pi/\Pi$ | Назва дослідження                                                                                                    | Графічне<br>відображення |
|--------------------|----------------------------------------------------------------------------------------------------|--------------------------|
| $\mathbf{1}$       | Дослідження в довільній формі. Перегляд даних в стандартній<br>перехресній таблиці з візуалізацією на вибору (секторна, лінійна<br>чи точкова діаграма, гістограма, географічна карта)                                                               |                          |
| $\overline{2}$     | Дослідження когорт. Аналіз поведінки й ефективності груп<br>користувачів зі спільними ознаками.                                                                                                    |                          |
| 3                  | послідовності<br>Дослідження<br>конверсії.<br>Перегляд<br>ШЛЯХУ<br>користувачів до певної дії на сайті чи в додатку. Цей метод<br>допоможе оптимізувати взаємодію з користувачами та визначити,<br>які аудиторії найцінніші, а які - малоприбуткові. |                          |
| $\overline{4}$     | Накладання сегментів. Виявлення того, як різні сегменти<br>користувачів співвідносяться між собою. Цей метод допоможе<br>відповідають<br>користувачів,<br>які<br>визначити<br>нові<br>сегменти<br>складному набору критеріїв.                        |                          |
| 5                  | Дослідження користувачів. Перегляд даних про відвідувачів, що<br>лежать в основі створених, або імпортованих сегментів. Також<br>можна деталізувати відомості про дії окремих користувачів.                                                          |                          |
| 6                  | Дослідження<br>Визначення<br>шляху.<br>користувачі<br>того,<br>ЯК<br>взаємодіють із вашим сайтом, або додатком.                                                                                                    |                          |
| $\overline{7}$     | Загальна цінність користувача. Аналіз поведінки користувачів і<br>визначення їхню загальної цінності як клієнтів.                                                                                                    |                          |

Відповідно до цих макетів нами використано – Дослідження шляху, а також проаналізовано окремо певні показники на власний розсуд. Зокрема. Встановлено, яка активність була нових користувачів після першого відвідування сайту. Встановлено, що в період сплеску активності нових користувачів 12 січня 2023 року, після поширення інформації про послуги на сайті дочірнього підприємства «Автотрейдінг-Львів» та його реклами, певна частина нових користувачів продовжувала відвідувати сайт впродовж наступних 7 днів (рис. 4.11).

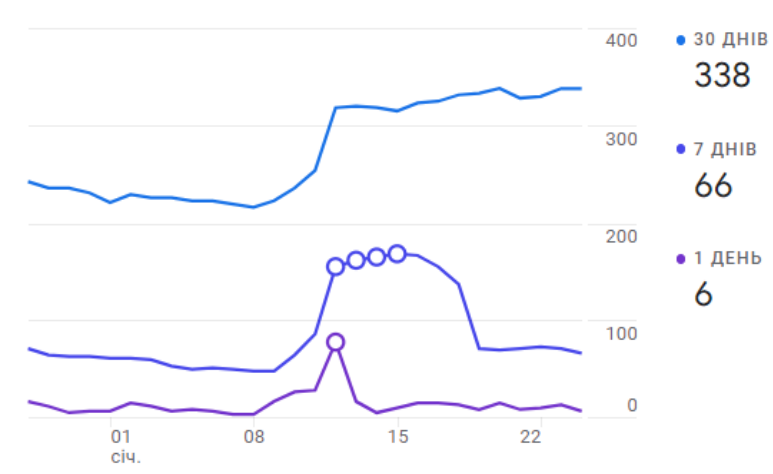

Відповідно до наведених тенденцій активності нових користувачів бачимо, що їх зацікавленість триває в межах 5 днів. Далі нові користувачі вирішують свої наступні дії щодо використання послуг наданих сайтом, а також повторно звертаються для

Рис. 4.11. Активність нових користувачів впродовж календарного періоду

уточнення певних даних, скачування розміщених на сайті повідомлень, шаблонів тощо.

Узагальнення цих даних дало змогу встановити показники активності нових користувачів у порівнянні з їх загальною активністю. Зокрема, встановлено що за період з 17.12.2023 до 14.01.2024 р. кількість користувачів із першим візитом становила – 279 осіб, скачування файлів – 166 тощо.

Застосування макету дослідження шляху користувача відображають деревоподібною схемою. Дослідження шляху допомагає визначати: 1) у які розділи сайту нові користувачі найчастіше переходять із головної сторінки; 2) що користувачі зазвичай роблять після непередбаченої помилки в додатку; 3) які дії повторюються кілька разів (це може свідчити, що користувач не розібрався в інтерфейсі чи не знає, що робити далі); 4) як певна подія впливає на подальші дії користувачів.

<span id="page-57-0"></span>Таким чином, за умовчанням у дослідженні шляху можна побачити, які дії виконували користувачі після того, як відбулася певна подія або відкрилася конкретна сторінка. А за допомогою дослідження зворотного шляху можна дізнатися, які дії виконувалися до події чи відкриття сторінки. За допомогою отриманих результатів можна покращити взаємодію користувача із сайтом.

### **РОЗДІЛ 5.**

# <span id="page-58-0"></span>**ОХОРОНА ПРАЦІ ТА БЕЗПЕКА В НАДЗВИЧАЙНИХ СИТУАЦІЯХ**

### <span id="page-58-1"></span>**5.1. Розробка логіко-імітаційної моделі виникнення травм і аварій**

Методикою оцінки рівня небезпеки робочих місць, машин, виробничих процесів та окремих виробництв передбачено пошук об'єктивного критерію рівня небезпеки для конкретного об'єкта [1]. Таким показником вибрана ймовірність виникнення аварії, травми залежно від явища, що досліджується.

Для побудови логіко-імітаційної моделі процесу, формування і виникнення аварії та травми в процесі створення мікрокліматичних умов у приміщенні оцінюють відповідні небезпечні події. Кожній іх них присвоїмо ймовірність виникнення:

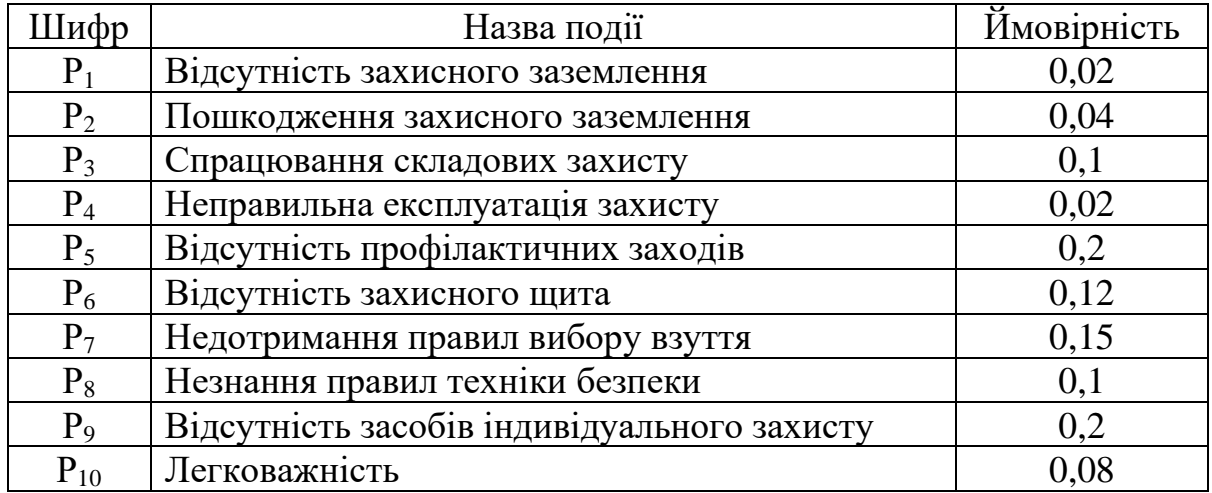

На основі наведених подій будуємо матрицю логічних взаємозв'язків між окремими пунктами, графічна інтерпретація якої зображено на рис. 5.1.

Розрахуємо ймовірності виникнення подій, що формують логікоімітаційну модель процесів створення мікрокліматичних умов. Розглянемо травмонебезпечну ситуацію, що виникає за умови роботи працівників із електронебезпекою.

Підставивши дані ймовірностей базових подій у формулу, отримаємо ймовірність події 13:  $P_{13} = 0.2 + 0.4 - 0.2 \cdot 0.4 = 0.0592$ .

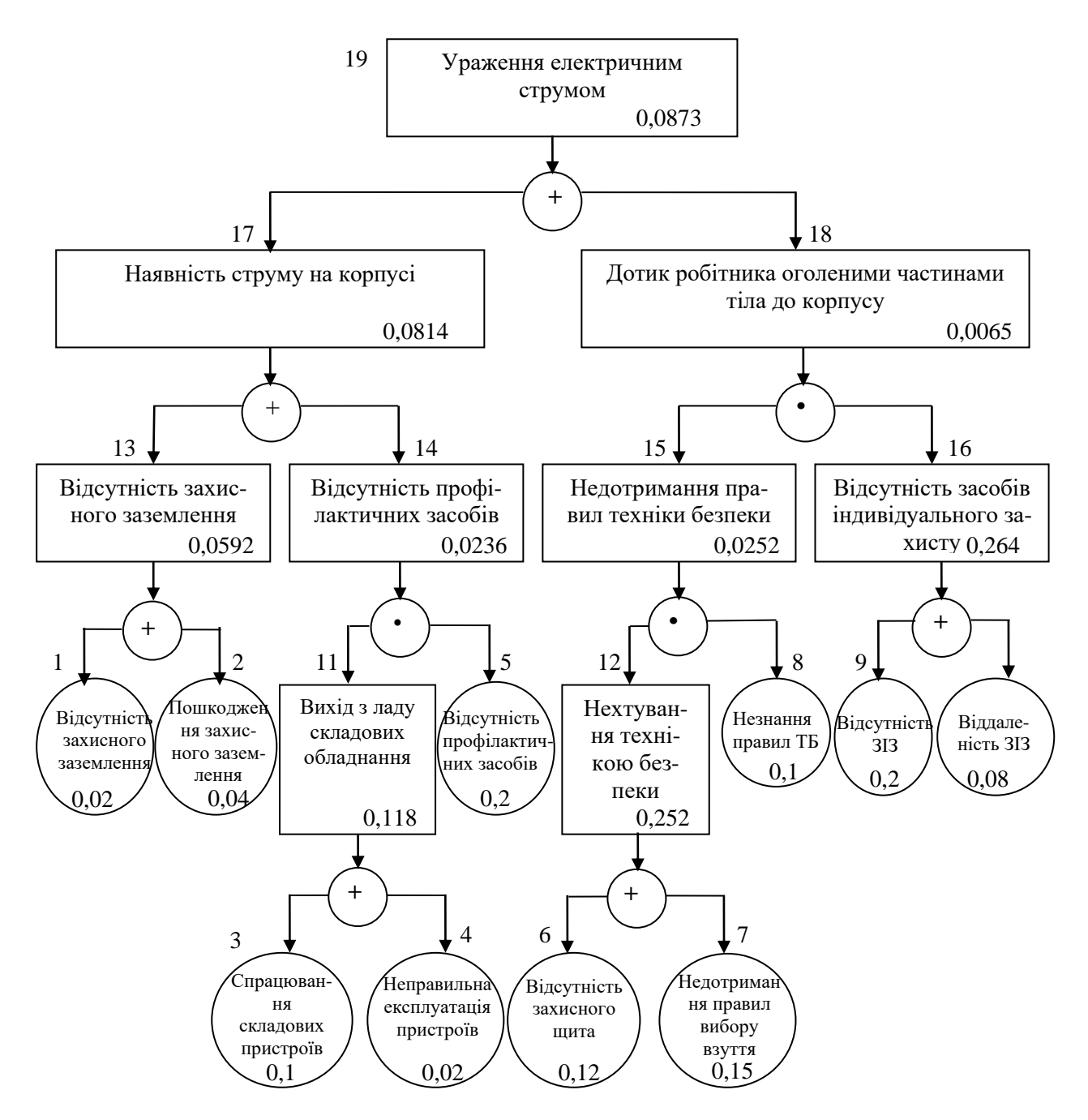

Рис. 5.1. Матриця логічних взаємозв'язків між окремими подіями травмонебезпечної ситуації

Аналогічно визначаємо ймовірність інших подій:

$$
P_{11} = P_4 + P_5 - P_4 P_5 = 0,3 + 0,4 - 0,3 \cdot 0,4 = 0,118.
$$
  
\n
$$
P_{12} = P_6 + P_7 - P_6 P_7 = 0,3 + 0,5 - 0,3 \cdot 0,5 = 0,252.
$$
  
\n
$$
P_{16} = P_9 + P_{10} - P_9 P_{10} = 0,2 + 0,15 - 0,2 \cdot 0,15 = 0,264.
$$
  
\n
$$
P_{14} = P_{11} \cdot P_5 = 0,118 \cdot 0,2 = 0,0236.
$$
  
\n
$$
P_{15} = P_{12} \cdot P_8 = 0,252 \cdot 0,1 = 0,0252.
$$

$$
P_{17} = P_{13} + P_{14} - P_{13} \cdot P_{14} = 0,592 + 0,0236 - 0,0592 \cdot 0,0236 = 0,0814.
$$
  
\n
$$
P_{18} = P_{15} \cdot P_{16} = 0,264 \cdot 0,0252 = 0,0065.
$$
  
\n
$$
P_{19} = P_{17} + P_{18} - P_{17} \cdot P_{18} = 0,0065 + 0,0814 - 0,0065 \cdot 0,0814 = 0,0873.
$$

Таким чином, ймовірність перекидання машини та наслідкового виникнення травми працівника є досить мала і становить —  $P_{_{\rm p}}=0,0873$  .

### <span id="page-60-0"></span>**5.2. Планування заходів із покращення умов праці**

До заходів щодо покращення умов праці належать всі види діяльності, спрямовані на попередження, нейтралізацію або зменшення негативної дії шкідливих і небезпечних виробничих факторів на працівників.

Рівень умов праці оцінюють порівнянням за фактичними і нормативними значеннями узагальнених (групових) показників.

Заходи щодо поліпшення умов праці здійснюють з метою створення безпечних умов праці шляхом:

- доведення до нормативного рівня показників виробничого середовища за елементами умов праці;

- захисту працівників від дії небезпечних і шкідливих виробничих факторів.

До показників ефективності заходів щодо поліпшення умов праці належать:

а) зміни стану умов праці:

- зміна кількості засобів виробництва, приведених у відповідність до вимог стандартів безпеки праці;

- покращання санітарно-гігієнічних показників;

- покращання психофізичних показників, зменшення фізичних і нервовопсихічних навантажень, в т.ч. монотонних умов праці;

- покращання естетичних показників, раціональне компонування робочих місць і впорядкування робочих приміщень;

б) соціальні результати заходів:

- збільшення кількості робочих місць, що відповідають нормативним вимогам;

- зниження рівня виробничого травматизму;

- зменшення кількості випадків професійних захворювань;

- зменшення плинності кадрів через незадовільні умови праці;

- престиж та задоволення працею.

Отже, на покращення охорони праці потрібно виділити кошти на відновлення вентиляційних систем у ремонтних майстернях, естетично оформити приміщення офісу, відновити кабінет з охорони праці, поновити протипожежний інвентар.

### <span id="page-61-0"></span>**5.3. Безпека в надзвичайних ситуаціях**

Актуальність проблеми природно-техногенної безпеки для населення і території, зумовлена зростанням втрат людей, що спричиняється небезпечними природними явищами, промисловими аваріями та катастрофами. Ризик надзвичайних ситуацій природного та техногенного характеру невпинно зростає, тому питання захисту цивільного населення від надзвичайних ситуацій на сьогодні є дуже важливе.

У системі цивільної оборони окремого господарства необхідно забезпечити захист населення таким чином:

Укриття в захисних спорудах, якому підлягає усе населення відповідно до приналежності, досягається створенням фонду захисних споруд.

Евакуаційні заходи, які проводяться в містах та інших населених пунктах, які мають об'єкти підвищеної небезпеки, а також у воєнний час, основним способом захисту населення є евакуація і розміщення його у позаміській зоні.

Медичний захист проводиться для зменшення ступеня ураження людей, своєчасного надання допомоги постраждалим та їх лікування, забезпечення епідеміологічного благополуччя в районах надзвичайних ситуацій.

Радіаційний і хімічний захист включає заходи щодо виявлення і оцінки радіаційної та хімічної обстановки, організацію і здійснення дозиметричного та хімічного контролю, розроблення типових режимів радіаційного захисту, забезпечення засобами індивідуального захисту, організацію і проведення спеціальної обробки.

Евакуаційні заходи, які проводяться в містах та інших населених пунктах, які мають об'єкти підвищеної небезпеки, а також у воєнний час, основним способом захисту населення є евакуація і розміщення у позаміській зоні.

### **ВИСНОВКИ**

<span id="page-63-0"></span>1. Соціальні мережі стали одним з головних методів комунікації зі споживачем, що відповідають сучасним вимогам ринку товарів та послуг. Впровадження інформаційних технологій в маркетинг дозволяє підвищити впізнаваність фірми, швидко реагувати на мінливі інтереси споживачів, взаємодіючи безпосередньо з клієнтами, демонструючи увагу до кожного з них, що впливає на їх відношення до бренду.

**2.** . На сучасному етапі розвитку інформаційних технологій усе більшою популярністю користуються соціальні медіа. Усе більшого значення для них набувають рекомендації та поради друзів, знайомих та рідних. На зміну звичайній рекламі приходить таке явище, як «сарафанне радіо» («world-ofmouth»), що часто використовується в мережі Інтернет. Тому соціальні медіа можуть бути корисними не лише для користувачів, а й для підприємств як простір для просування бренда, товарів та послуг.

3. Щоб домагатися хороших результатів, необхідно уважно стежити за тим, що відбувається в маркетингових кампаніях. Грамотна настройка UTMміток дозволить дізнатися все про трафік на сайті та зробить роботу в Google Analytics більш простішою й ефективнішою.

4. За допомогою UTM-міток можна зібрати інформацію про джерело трафіку, ключові слова, які привели до показу оголошення, та інші показники. Динамічні мітки дозволяють збирати поглиблену інформацію, наприклад про девайси, з яких здійснено перехід на сайт. При проведенні рекламних кампаній, UTM-мітки мають бути прописані у всіх посиланнях, які розміщуються на зовнішніх майданчиках.

5. Для оцінення ефективності рекламних дій, вивчення користувачів сайту та відповідно виявлення їх активності Google Analytics збирає дані з вебсайтів і додатків, щоб створювати звіти з корисною інформацією. Після поширення реклами на різних інформаційних ресурсах сайт підприємства «Автотрейдінг-Львів» періодом з 1 січня 2024 по 14 січня 2024 отримано

"сплеск" активності на сайті та приріст нових користувачів. Високі показники конверсії говорять про те, що сайт виконує завдання, які були на нього покладені.

6. Визначення демографічних показників нових користувачів веб-сайту знаючи демографічний склад своєї аудиторії, а саме її розташування, країну походження, стать, вік та інтереси, можна зробити висновки, що переважна більшість нових користувачів веб-сайту наукового вісника розташована на території України, спілкується українською мовою та живе у таких містах як Львів та Київ.

7. З звіту Google Analytics по аналізу трафіку за платформою, операційною системою, роздільною здатністю екрана, версією додатка видно, що переважна більшість відвідувачів користуються пристроями із операційною системою Windows. Водночас, слід виокремити також активність користувачів з іншими загальновідомими операційними системами такими як – Android, Macintosh та iOS. Після узагальнення результатів визначення засобів та технологій за якими зверталися нові користувачі на веб-сайт дочірнього підприємства «Автотрейдінг-Львів» дає підстави стверджувати що більша їх частина використовувала персональні комп'ютери – 69,5%. Третина інших відвідувачів сайту користувалася мобільними засобами та смарфонами – 30,1%.

8. Після опрацювання даних щодо результатів оцінення дій користувачів під час користування веб-сайтом встановлено, що в період сплеску активності нових користувачів 12 січня 2023 року, після поширення інформації про послуги на сайті підприємства «Автотрейдінг-Львів» та його реклами, певна частина нових користувачів продовжувала відвідувати сайт впродовж наступних 7 днів.

### **СПИСОК ВИКОРИСТАНИХ ДЖЕРЕЛ**

<span id="page-65-0"></span>1. Кафедра інформаційних систем [Електронний ресурс]. – К. : Київ. нац. унт ім. Т. Г. Шевченка, [б. р.]. URL: http://scsp.org.ua/uk/faculty/ depIS (дата звернення: 10.01.2023).

2. Ковшова І. О., Бабич Ю. В. Стратегічні напрями розвитку інноваційного маркетингу на ринку високих технологій. Інноваційна економіка. 2021. №1- 2'2021[86]. С. 120-125.

3. Маркова О. М. Моделі використання хмарних технологій у підготовці ІТ-фахівців / Маркова О. М. // Наук. часоп. НПУ імені М. П. Драгоманова : зб. наук. праць / Редрада. – К.: НПУ ім. М. П. Драгоманова, 2016.  $-$  No 18 (25). – C. 85-94.

4. Осипенков Я. Google Analytics 2019: Tutorial Book. Січень – 754 с.

5. Переваги та недоліки використання хмарних технологій підприємствами України. URL: <http://www.bsfa.edu.ua/files/konf2013/62.pdf> (дата звернення: 20.01.2023).

6. Рамський Ю.С. Вивчення інформаційно-пошукових систем мережі Інтернет : навч.-метод. посіб. / Ю. С. Рамський, О. В. Рєзіна ; Нац. пед. унт ім. М. П. Драгоманова. – К. 2008. – 60 с.

7. Специфіка інформаційних систем на основі технології cloud computing. URL: http://archive.nbuv.gov.ua/portal/natural/vcndtu/2011\_53/29.htm (дата звернення: 10.01.2023).

8. Cпірін О.М. Зміст навчального матеріалу спецкурсу "Хмарні інформаційно-аналітичні технології у науково-дослідному процесі" / О. М. Cпірін, О. А. Одуд // Інформаційні технології і засоби навчання. – 2016. – Т. 52, вип. 2. – С. 108-120.

9. Хмарні обчислення. URL: [http://uk.wikipedia.org/wiki/](http://uk.wikipedia.org/wiki/%20Хмарні_обчислення)  [Хмарні\\_обчислення](http://uk.wikipedia.org/wiki/%20Хмарні_обчислення) (дата звернення: 10.01.2023).

10. Хмарні технології. URL: <http://j.parus.ua/ua/358> (дата звернення: 15.01.2023).

11. Юрченко І.В., Сікора В.С. Інформатика та програмування. Частина 2. – Чернівці: Видавець Яворський С.Н., 2015. – 210 с.

12. 300+ Marketing Tools: The Ultimate MarTech Stack for 2021 / MobileMonkey. – 2021. URL: https://mobilemonkey.com/blog/marketing-tools. (дата звернення: 08.01.2023).

13. Bratushka, S. M., Novak S. M., Khailuk S. O. Decision support systems [Systemy pidtrymky pryіniattia rishen], DVNZ «UABS NBU», Sumy, 2010. 265.

14. Burby, J., & Brown, A. Web Analytics Definitions – Version 4.0. 2018. URL: http://www.digitalanalyticsassociation.org (дата звернення: 12.02.2023).

15. Clifton, B. Advanced Web Metrics with Google Analytics (3rd ed.). Indianapolis, IN: John Wiley & Sons., 2012. p. 11-16.

16. Demydenko, M. A. Decision support systems [Systemy pidtrymky pryiniattia rishen], Natsionalnyi hirnychyi universytet, Dnipro, 2016. 104. URL: [http://nmu.org.ua.](http://nmu.org.ua/) (дата звернення: 20.01.2023).

17. Gambling market revenue in Europe / H2 Gambling Capital. 2021. URL: <https://www.egba.eu/eu-market/> (дата звернення: 20.01.2023).

18. Google Analytics для початківців. Курси академії Google Analytics \\ URL : [https://analytics.google.com/analytics/](https://analytics.google.com/analytics/%20academy/course/6) academy/course/6 (дата звернення: 10.01.2023).

19. Google Analytics: розширений курс. Курси академії Google Analytics. URL : [https://analytics.google.com/analytics/](https://analytics.google.com/analytics/%20academy/course/7) academy/course/7 (дата звернення: 22.01.2023).

20. Global Sports Betting Market 2021-2025 [Еlectronic resource] / Research and Markets. 2021. URL: <https://www.researchandmarkets.com/reports/4894526/> global-sports-betting-market-2021-2025 (дата звернення: 26.01.2023).

21. How marketers are tackling the challenges facing gambling [Еlectronic resource] / Charlotte Rogers // Marketing Week. – 2019. URL: <https://www.marketingweek.com/marketers-tackling-challenges-gambling/> (дата звернення: 10.01.2023).

22. Kaushik, A. Web Analytics 2.0: The Art of Online Accountability and Science of Customer //Centricity (1st ed.). Indianapolis, IN: John Wiley & Sons. 2010

23. Lovett, J. US Web Analytics Forecast, 2008 To 2014. Cambridge, MA: Forrester Research. 2010.

24. МарТех Now Up to 30% of North American Marketers' Budgets. [Еlectronicresource] / Marketing charts. 2019. URL: [https://www.marketingcharts.com/customer-centric/analytics-automated-and-](https://www.marketingcharts.com/customer-centric/analytics-automated-and-%20МарТех-110745)[МарТех-110745](https://www.marketingcharts.com/customer-centric/analytics-automated-and-%20МарТех-110745) (дата звернення: 22.01.2023).

25. Market size of the online gambling industry worldwide from 2019 to 2023 / Statista. 2019. [URL: https://www.statista.com/statistics/2](https://www.statista.com/statistics/)70728/market-volume-ofonline-gaming-worldwide/ (дата звернення: 23.01.2023).

26. Marketing Experts share the future transformations of МарТех / Email Vendor Selection. URL: <https://www.emailvendorselection.com/future-МарТех/> (дата звернення: 20.01.2023).

27. Martech – системи автоматизації маркетингу / Avada Media. URL: <https://avada-media.ua/services/martech/> (дата звернення: 20.01.2023).

28. Must-Have Social Media Marketing Tools For 2021 / Vite Digital. 2021. URL: https://www.emailvendorselection.com/future-МарТех/ (дата звернення: 20.01.2023).

29. Number of marketing technology solutions available worldwide from 2011 to 2021 / A. Guttmann. Statista. [URL: https://www.statista.com/statistics/](https://www.statista.com/statistics/%201131436/number-МарТех-solutions/)  [1131436/number-МарТех-solutions/](https://www.statista.com/statistics/%201131436/number-МарТех-solutions/) (дата звернення: 20.01.2023).

30. OLAP i Business Intelligence. [URL: http://www.olap.ru/](http://www.olap.ru/) home.asp?catId=60&catPage=56 (дата звернення: 20.01.2023).

31. Rapoza, J. Web Analytics: A New View. InformationWeek. 2020. URL: http://www.informationweek.com/web-analytics-a-new-view/d/d-id/1094560 (дата звернення: 20.01.2023).

32. Social Media Marketing Technology. [Еlectronic resource] / Black Label URL: https://blacklabelagency.com/social-media-marketing-technology-our-10 favorite-tools/. [In English].

33. Sokolova M., Lapalme G. A systematic analysis of performance measures for classification tasks // Information Processing & Management. Vol. 45, Issue 4, 2009, 427-437, https://doi.org/10.1016/j.ipm.2009.03.002.

34. Stanhope, J. The new face of Web analytics. KMWorld Magazine, 2012. 21(1). – Режим доступу<http://www.kmworld.com/Articles/> Editorial/Features/Thenew-face-of-Web-analytics79583.aspx – Дата доступу : 30.09.2021.

35. Survey: What Brand Marketers Need from МарТех in 2021 and Beyond. Portada Insights Report. 2021. URL: https://www.portada-online.com/wpcontent/uploads/2021/02/Insights\_Report\_What-Brand-Marketers-need-from-МарТех-in-2021-3.pdf. [In English].

36. The ultimate marketing technology stack for 2022 [Еlectronic resource] / Anna Murphy // Intercom. 2022 URL: https://www.intercom.com/blog/the-ultimatemarketing-technology-stack/. [In English].

37. Unrivalled marketing success for the gaming industry [Еlectronic resource] / Sportradar URL: https://www.sportradar.com/ads/. [In English].

38. What is Marketing Technology and Martech? [Еlectronic resource] /Marketing Evolution URL: https://www.marketingevolution.com/marketingessentials/marketing-technology-martech. [In English].

39. Which Tools Are Most Prevalent in High-Growth Companies' МарТех Stack? [Electronic resource] / Marketing charts. 2020. URL:https://www.marketingcharts.com/customer-centric/analytics-automated-and-МарТех-112867. [In English].